# Análisis Marginal

**Unidad V – Módulo II**

Selección ante distintas opciones

Discontinuidadesan an en costos e ingresos

## **Elasticidad de laDemanda**

**Ante un decisión de cambio de precio, ¿cómo debe variar el volumen para mantener el margen total?**

**Si conozco la elasticidad de la demanda, ¿cuál es la elasticidad necesaria ante la decisión decambio de precio?**

#### **Elasticidad de la Demanda**

#### • **Si decido cambiar el precio de venta:**

- – **¿Qué cantidad debo vender para mantener el margen de contribución?**
- **Dado el comportamiento histórico de la demanda, ¿será posible**  –**hacerlo con éxito?**
- **Elasticidad de la demanda**: **%Var.Q / % Var.P**
- **Variación necesaria de la demanda (Q) ante variaciones**

**del precio de venta (P): - %Var.P / (%Mg<sup>0</sup> + %Var.P)**

**Ejemplo: Margen Actual sobre Ventas: 20%1) Variación Estimada del Precio: Reducción del 5%Aumento necesario de la cantidad para mantener el margen:** $5 / (20 - 5) = 33,33\%$ **2) Variación Estimada del Precio: Incremento del 5%Cálculo:**  $-5/(20+5) = -20\%$ 

Antonio Fernández F.

#### **Elasticidad Necesaria**

**Determinada la variación necesaria en la cantidad, podemos calcular la "Elasticidad Necesaria" para compararla con la elasticidad conocida del producto. Siguiendo el ejemplo:**

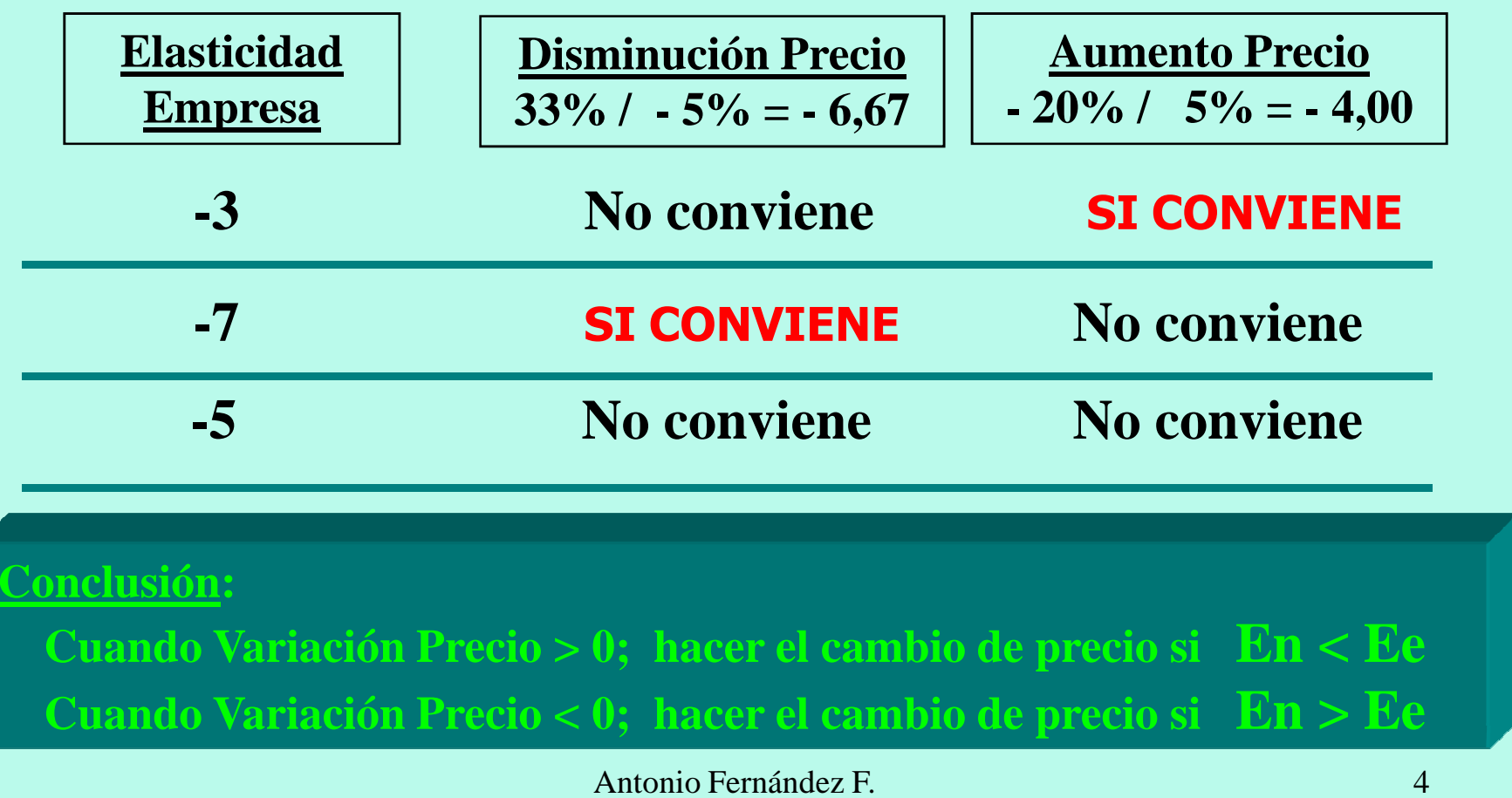

#### **Siguiendo el Ejemplo Anterior**

#### **ELASTICIDAD DATOS Actuales: Ej.Ant. Mes.Ant. Variación Porcentual de la CantidadVariación Porcentual del PrecioPrecio: 2,27Cantidad: 2.250.000 u**

#### **12,50% 20,32%P = 2,27 Elasticidad Conocida: -7,48% -7,86%2.250.000-2,5870**

**MANTENIMIENTO DEL MARGEN ANTE VARIACIONES DEL PRECIO SUPONIENDO COSTOS UNITARIOS CONSTANTES**

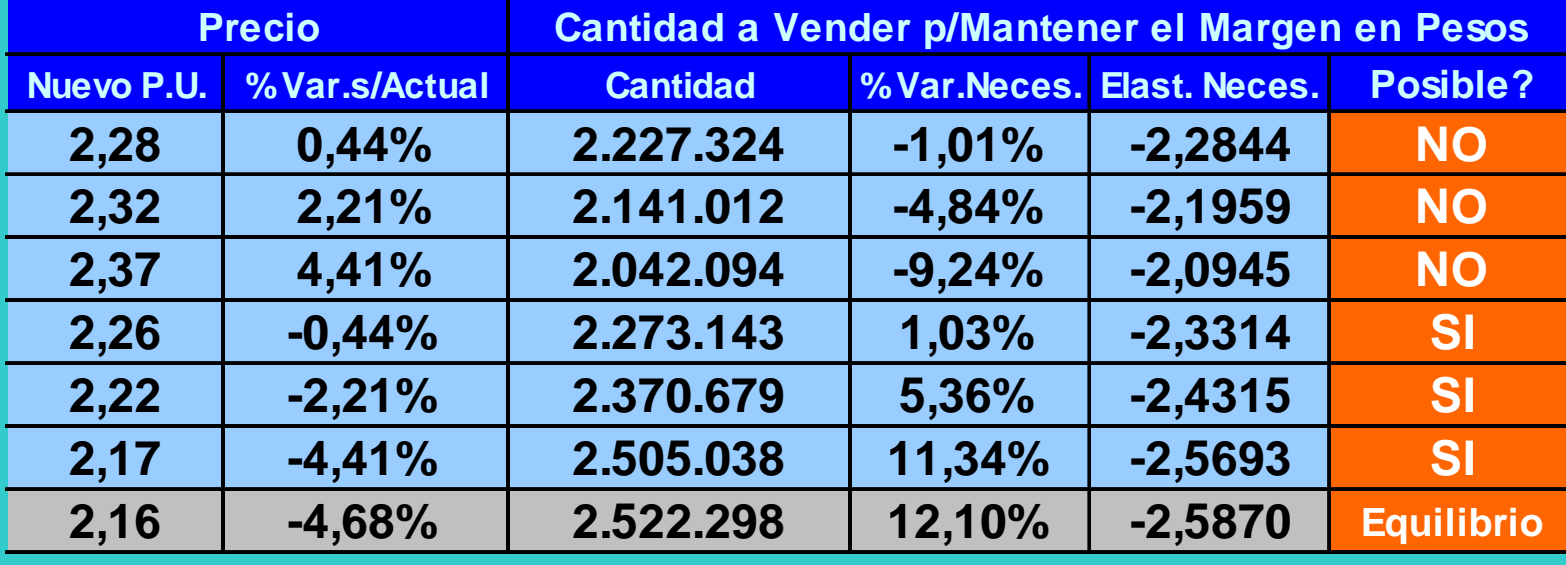

# **Comprar o Fabricar**

**La decisión puede presentarse cuando:**

**una empresa comercial que está evaluando la posibilidad de producir, o**

**una empresa industrial que está evaluando la posibilidad de eliminar la producción para adquirir el componente en el mercado.**

## **Comprar o Fabricar**

#### **1) Fabricar lo que hoy se compra**

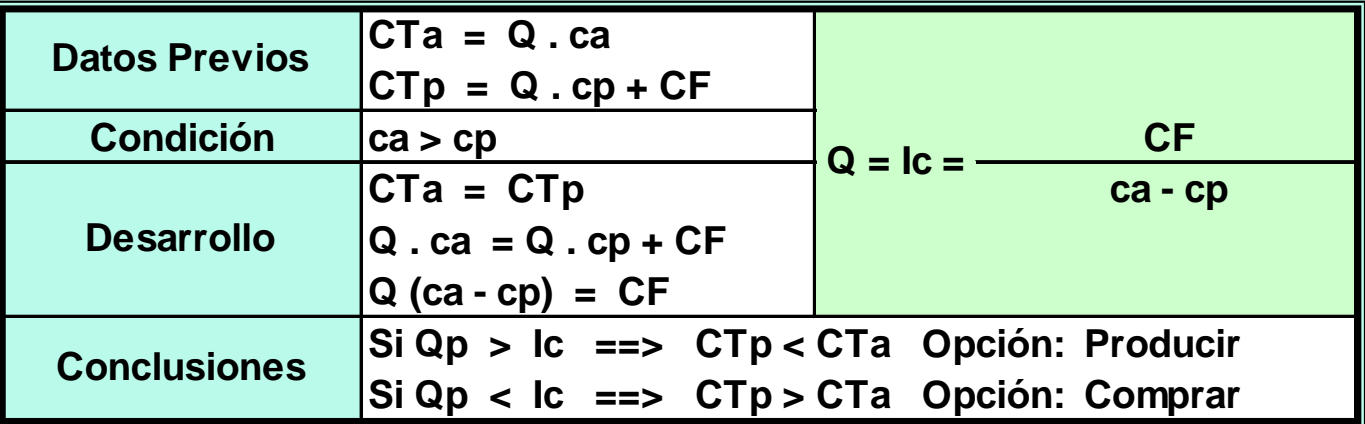

#### **2) Comprar lo que hoy se fabrica**

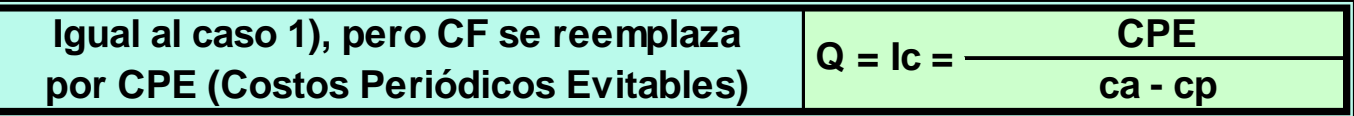

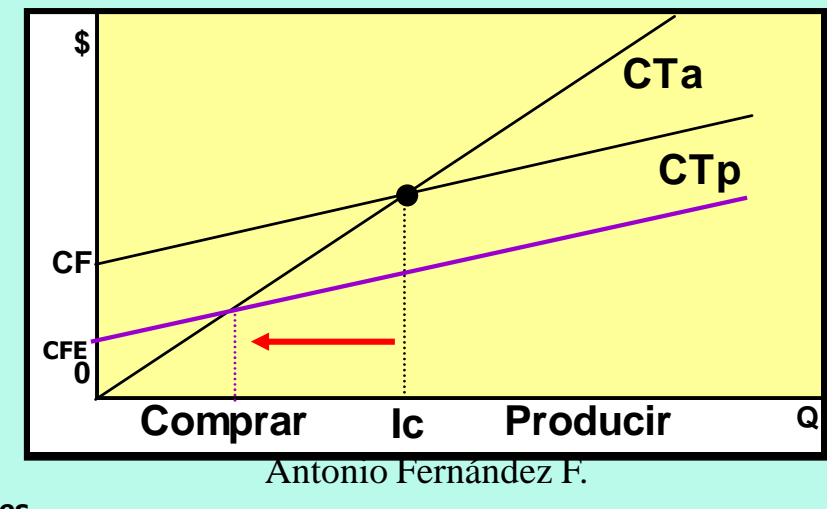

7

**Nos <sup>p</sup>lanteamos la posibilidad de continuar procesando un producto <sup>o</sup> venderlo (si es posible) en el estado anterior al proceso. En este caso se utiliza el concepto de**

 **"costo de oportunidad" <sup>o</sup> "beneficio deoportunidad".**

**1) El producto en bruto no tiene valor de mercado ni costo de eliminación**

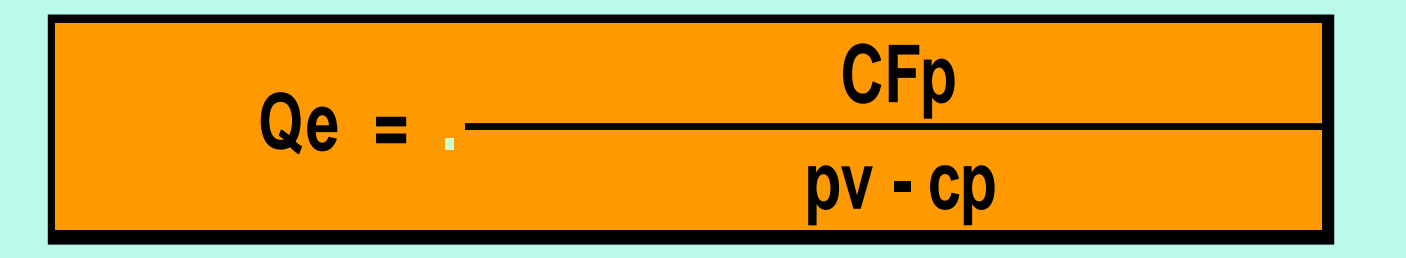

**Este análisis debe complementarse con la consideración de lo siguiente:Capacidad de procesamiento del equipo**

- **Cantidad de productos disponibles**
- **Demanda del producto procesado**

Antonio Fernández F.

#### **2) El producto en bruto tiene valor de mercado**

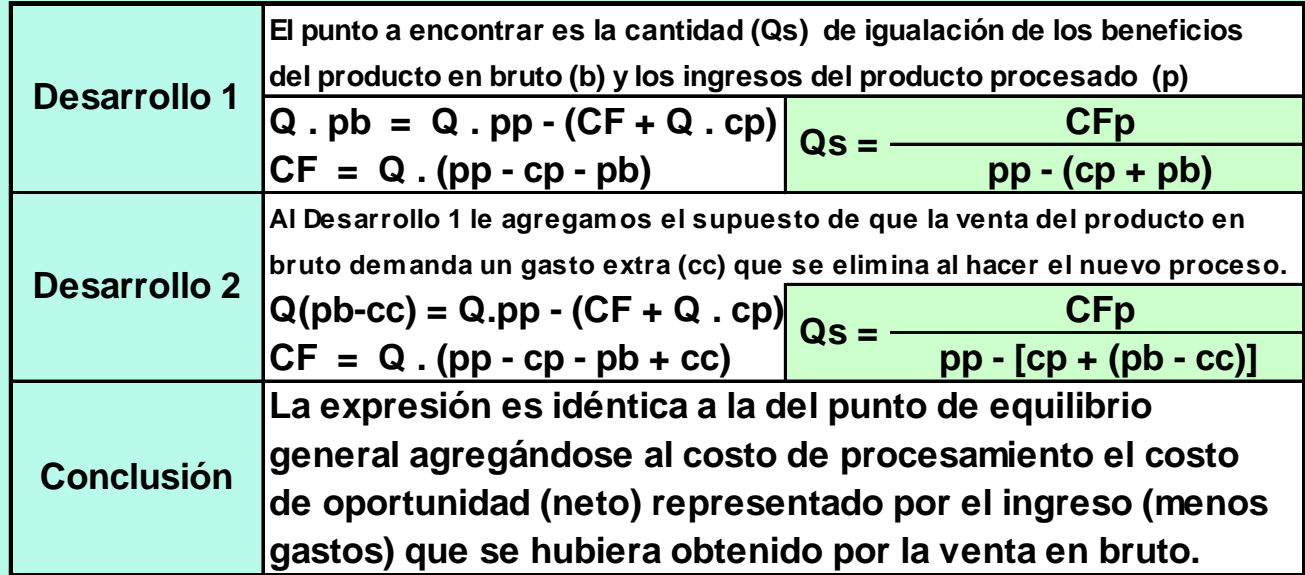

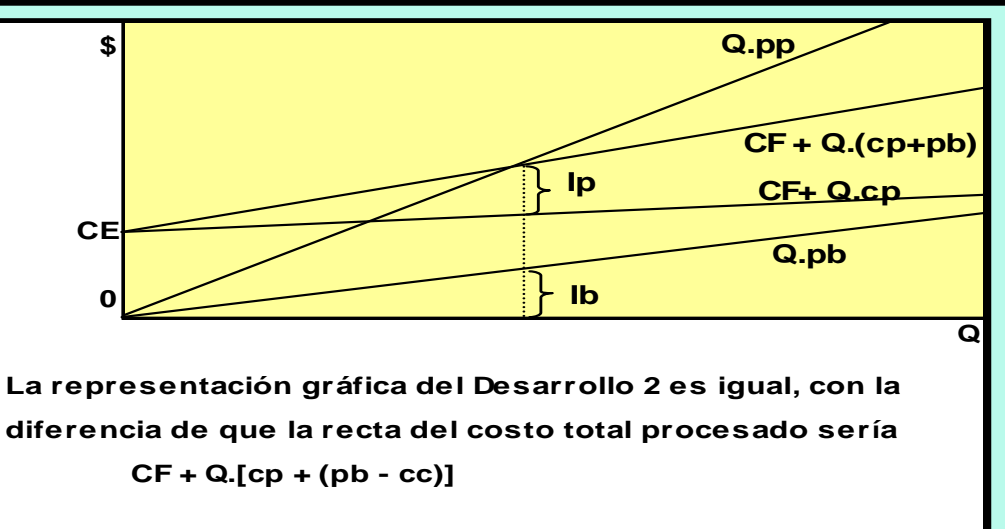

Antonio Fernández F. (10)

#### **3) El producto en bruto tiene costo de desecho**

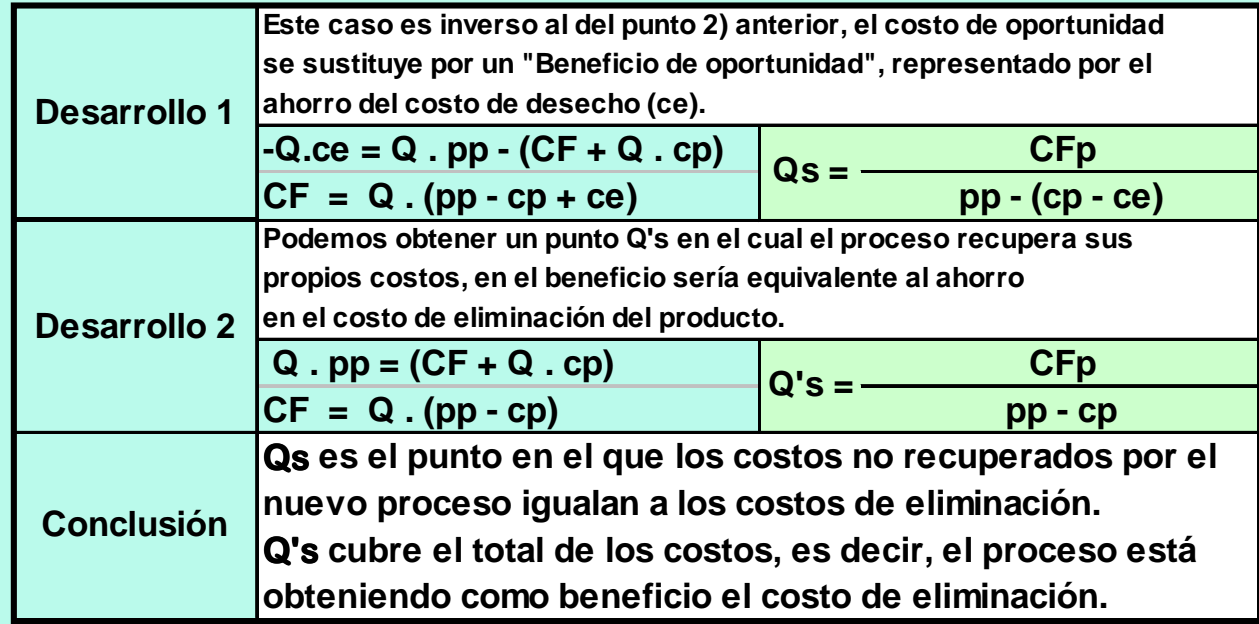

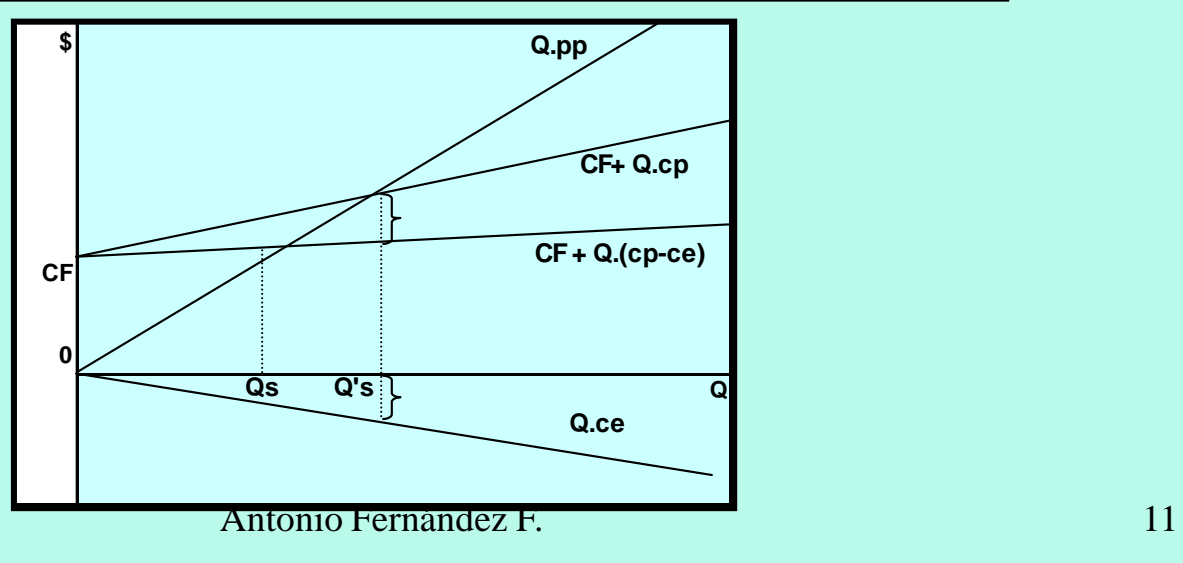

**4) El proceso ya existe y estamos evaluandola posibilidad de eliminarlo.**

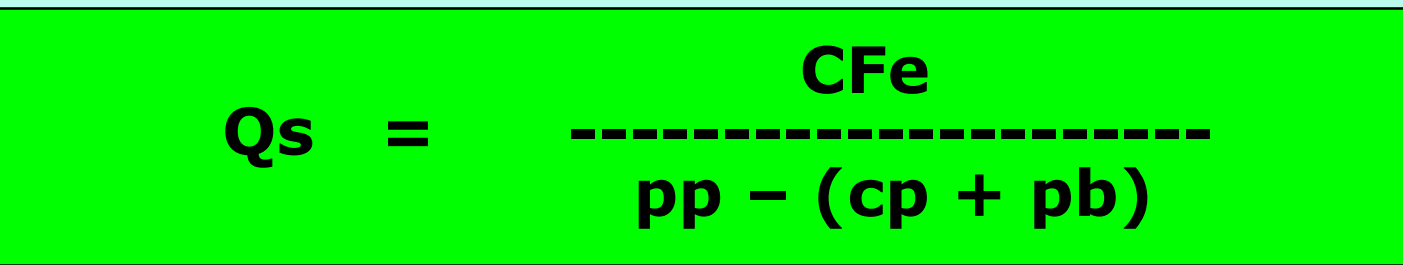

#### **En este caso deben reemplazarse los CFp por los CFe(Costos Fijos evitables)**

**Conclusión:**

**Si Qa > Qe; no hay que eliminar el proceso, ya que genera contribucionesmarginales adicionales que permiten cubrir parte de los CF no evitables.**

**Si Qa < Qe; El proceso debe eliminarse debido a que las contribuciones marginales son inferiores a los CF a eliminar.**

Antonio Fernández F. 12

# **Venta en Bruto o ProcesarEliminar el Proceso - Caso**

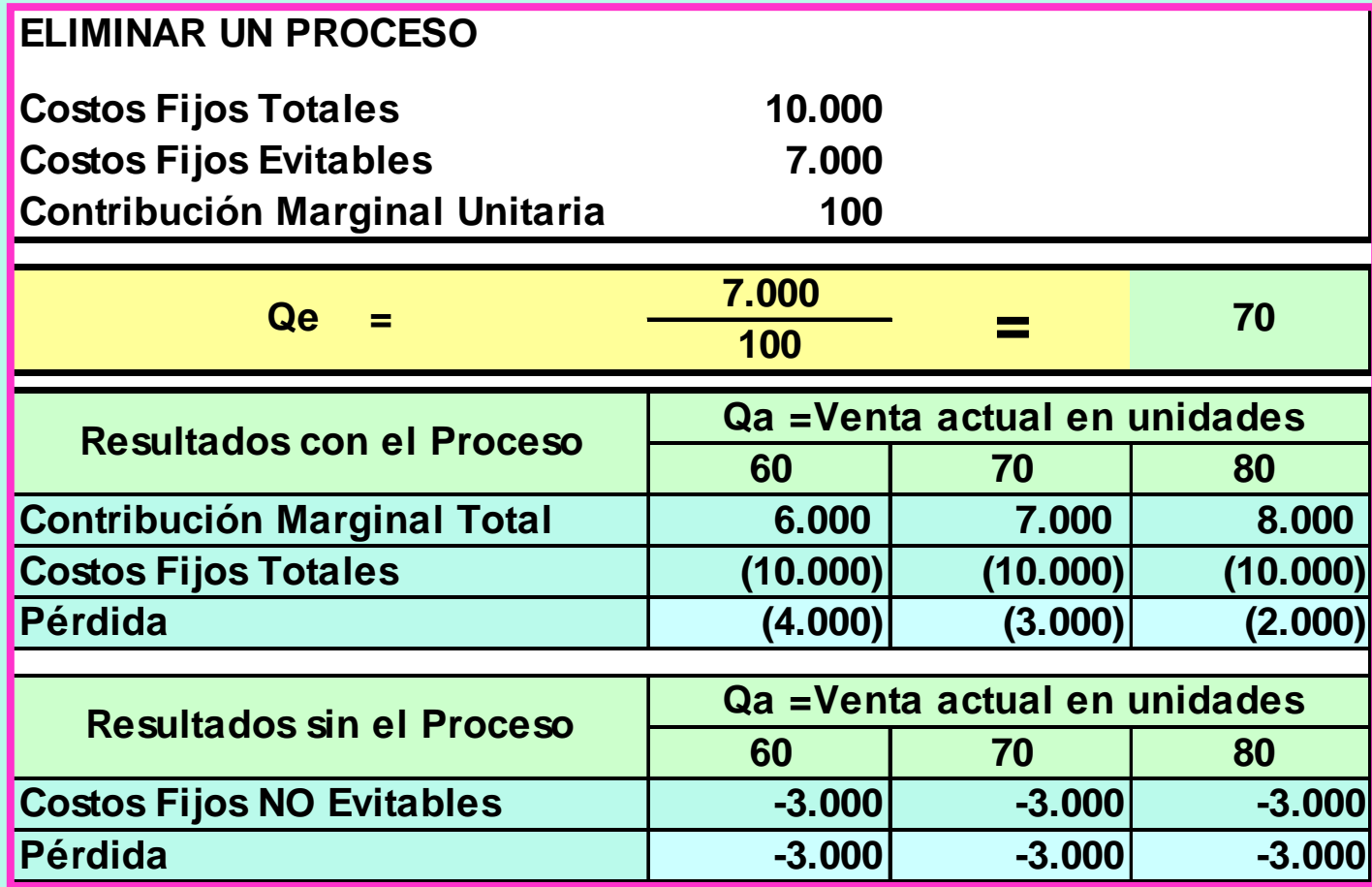

### **Venta Masiva o al Detalle**

**Este esquema de análisis se utiliza no sólo para decidir entre diferentes canales de venta sino también para evaluar la rentabilidad de los sectores industrial <sup>y</sup> comercial por separado.**

### **Separación Area Comercialy Area Industrial**

- **Se introduce el concepto de "precio de venta en bloque" (pvb), es decir el precio de venta al contado que se obtendría si toda la producción se vendiera a un único comprador. En este caso no existe esfuerzo comercial.**
- **De esta forma se puede analizar la conveniencia de cada sector por separado, para lo cual se obtienen tres puntos de equilibrio:**
	- **General de la empresa**
	- **Del sector industrial, usando como precio el pvb.**
	- **Del sector comercial, usando como costo el pvb y como precio el "precio de venta al detalle" (pvd)**

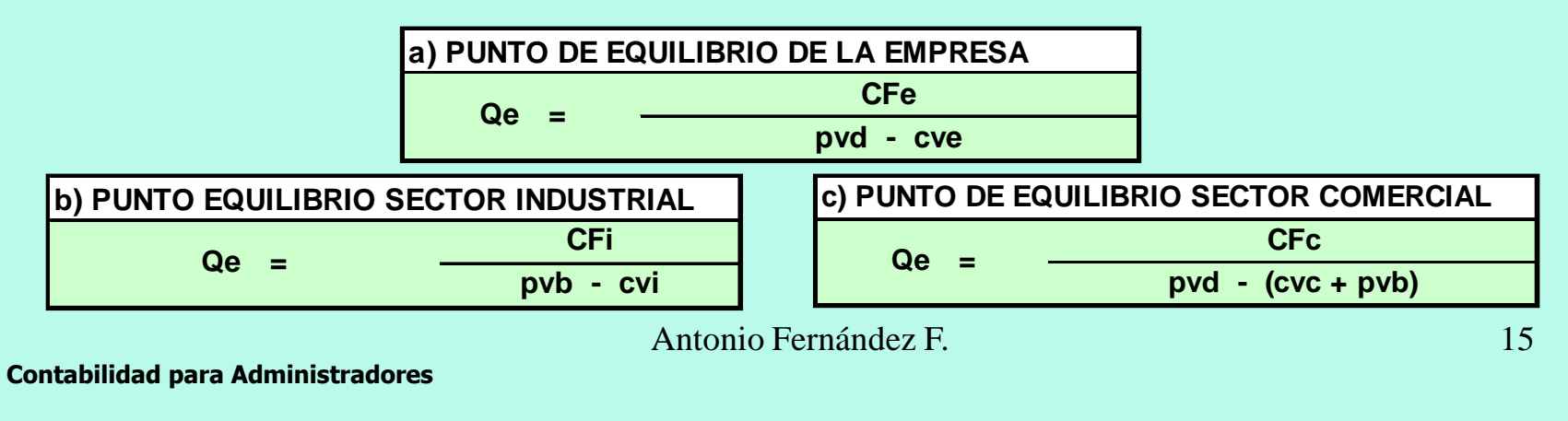

#### **La decisión puede enmarcarse en lo siguiente:**

**La empresa está evaluando una nueva inversión y debe optar entre dos equipamientos distintos, uno con mayores costos fijos pero con menores costos variables de producción que el otro.**

**La empresa esta evaluando reemplazar su actual equipamiento por otros de mejor tecnología que demandará mayores costos fijos pero menores costos variables de producción.**

**También analizaremos las variantes que se producen si el producto a obtener con ambos equipamientos es idéntico o si son productos distintos y por ende con precios diferentes.**

## **Conceptos Previos**

- **Punto de Igualación: Cantidad en la cual las opciones analizadas arrojan un resultado neutro <sup>y</sup> las opciones son indiferentes. El punto de igualación puede ser:**
	- **De Costos Totales (Ic): Se utiliza cuando los productos a obtener son idénticos, es decir tienen el mismo precio de venta.**
	- **De Resultados Absolutos (IR o IB): Cuando los productos son similares pero no idénticos los que se busca el el punto en el cual los resultados absolutos son iguales.**
	- **De Resultados Relativos (Ir o Ib): También para el caso de productos idénticos o no, en este caso el punto de igualación es aquel en el que los resultados relativos son iguales. Resultado relativo es igual al resultado absoluto dividido por los costos totales.**
- **Margen de Preferencia: Diferencia entre la cantidad prevista y el punto de igualación respectivo, medido en términos porcentuales.**

$$
\left(\begin{array}{cc} \mathbf{Q}\mathbf{p} & -\mathbf{I}_{\mathrm{C/B/b}} \\ \mathbf{Q}\mathbf{p} \end{array}\right) \mathbf{X} \mathbf{100} = \mathbf{MP}
$$

Antonio Fernández F. 17

#### **Punto de Igualación de Costos Totales**

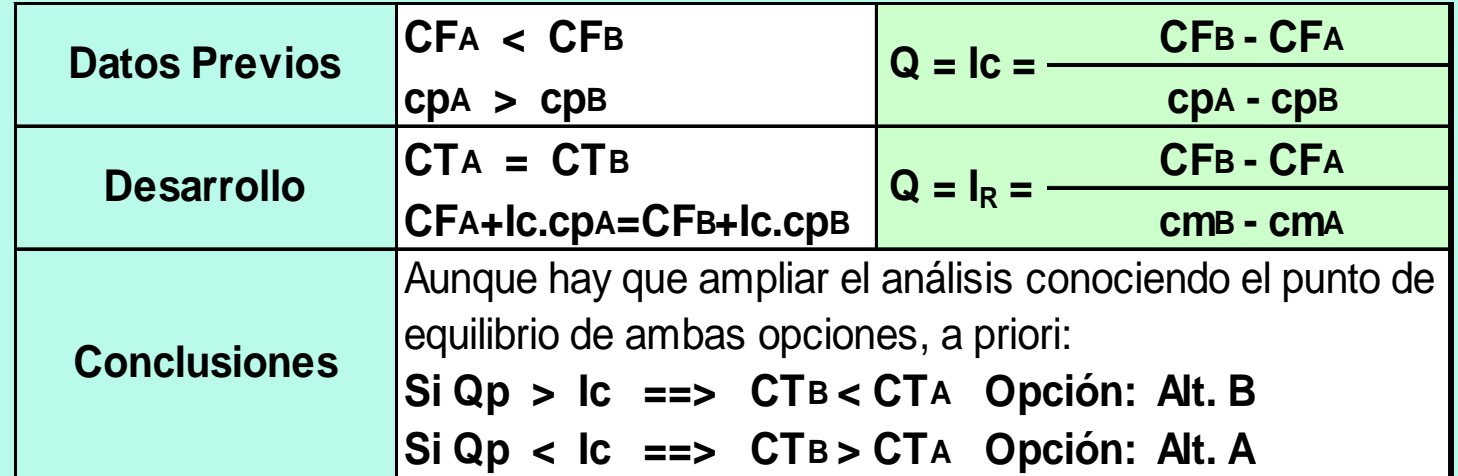

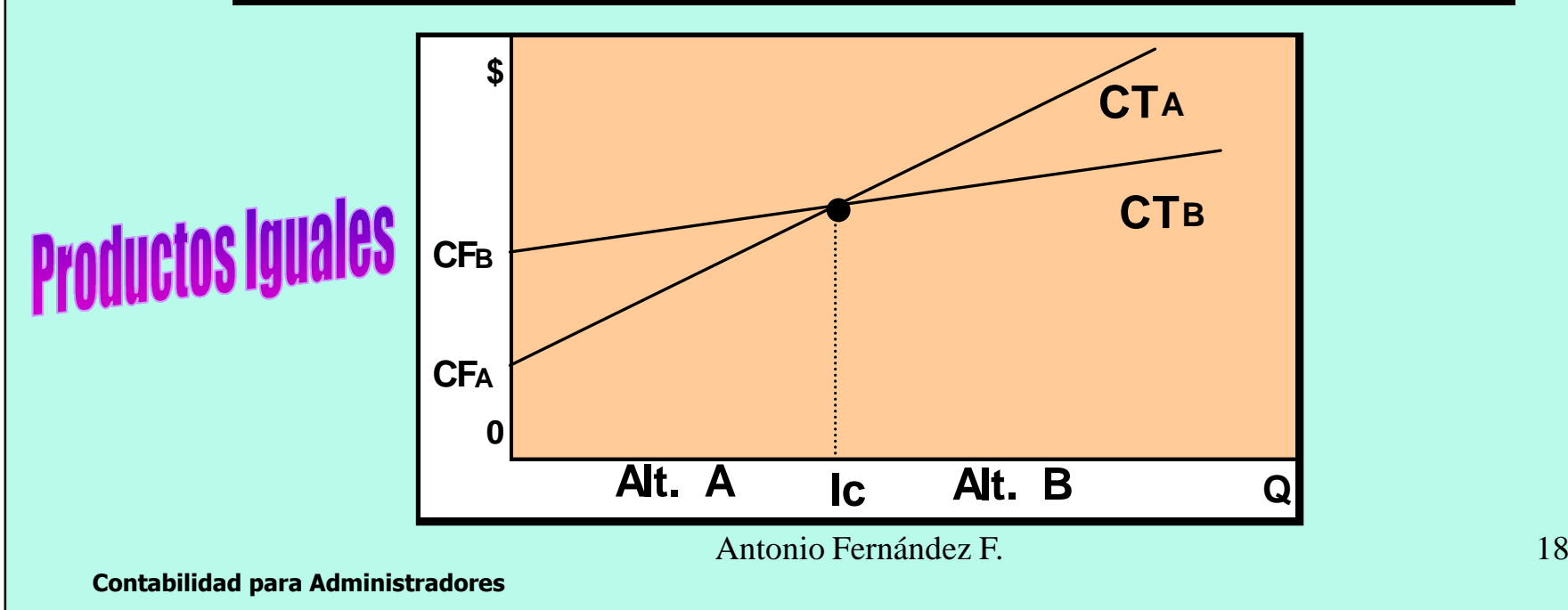

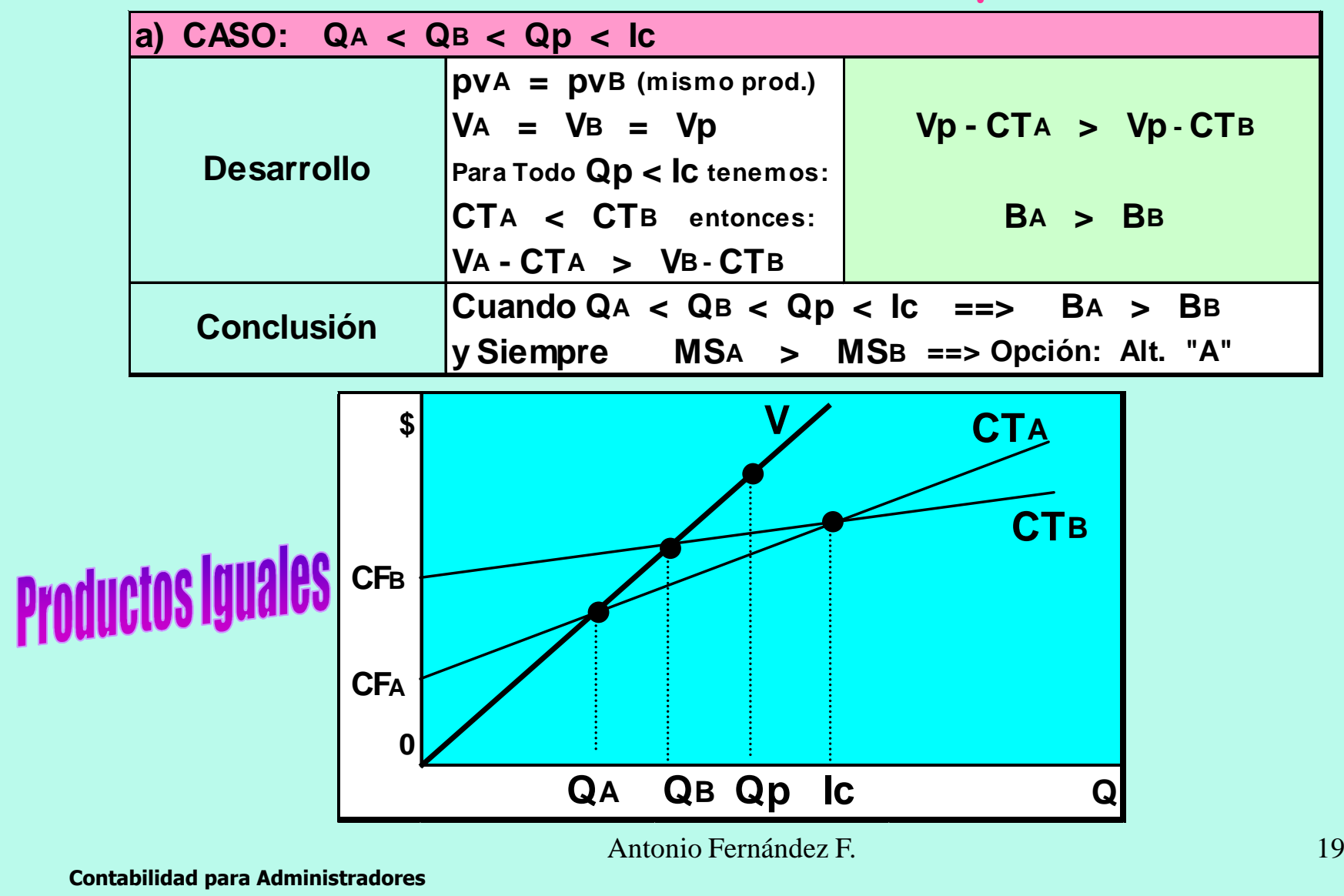

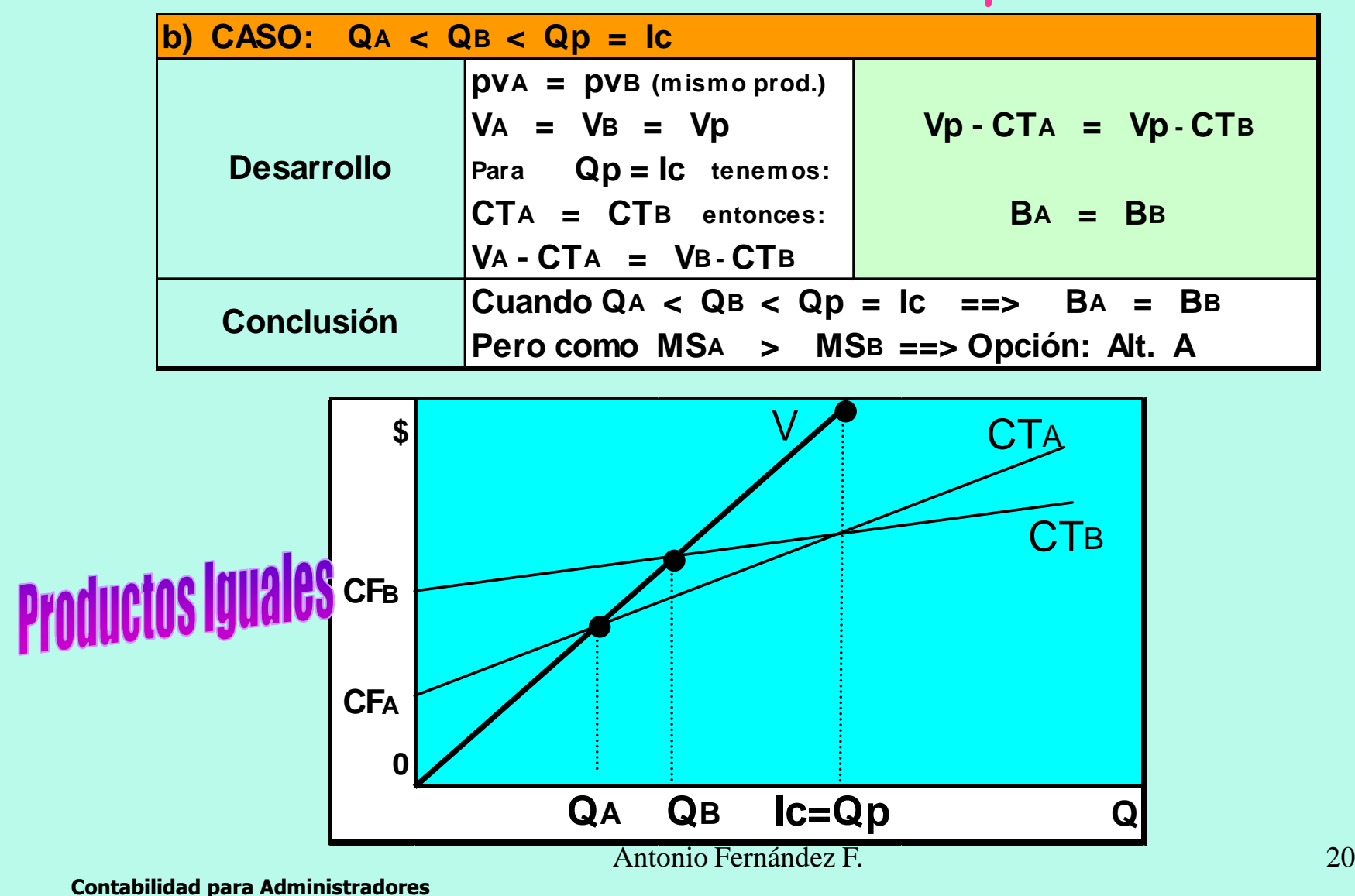

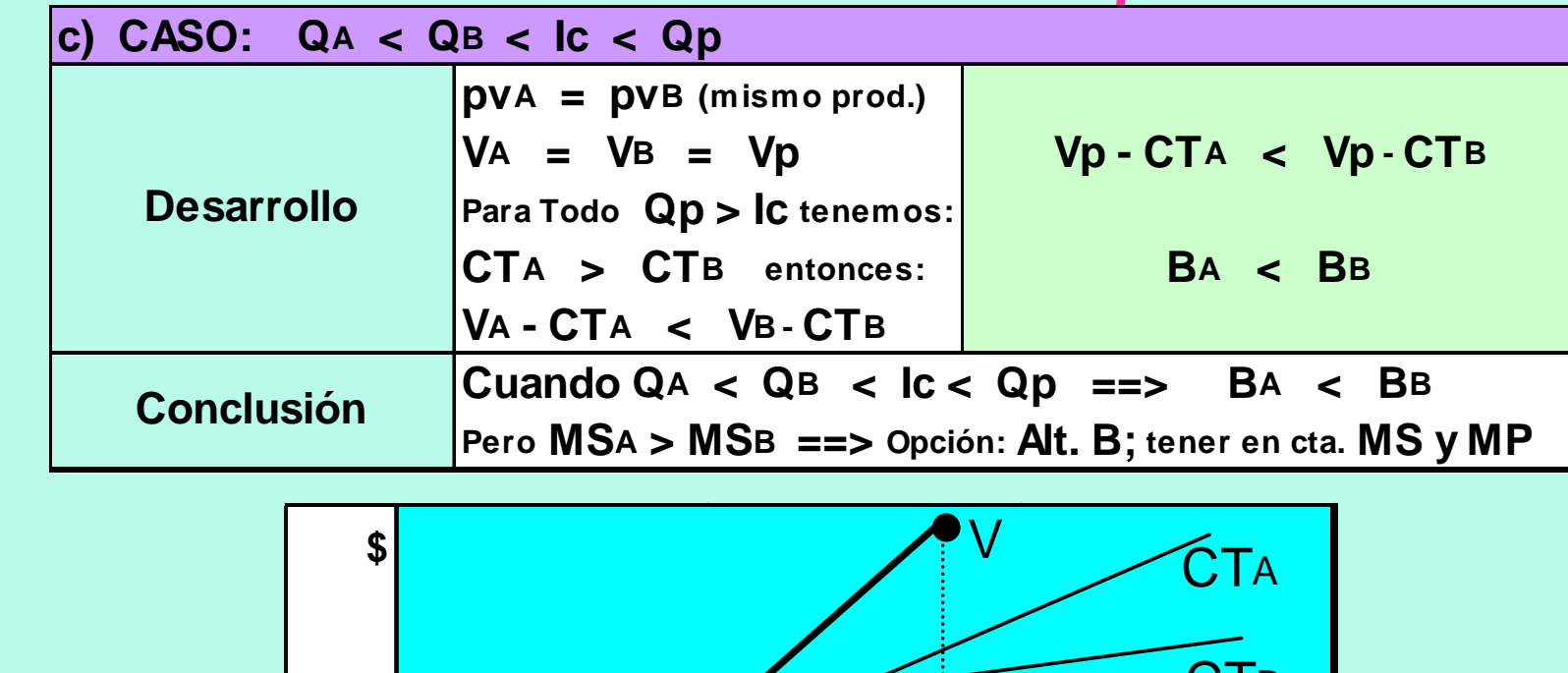

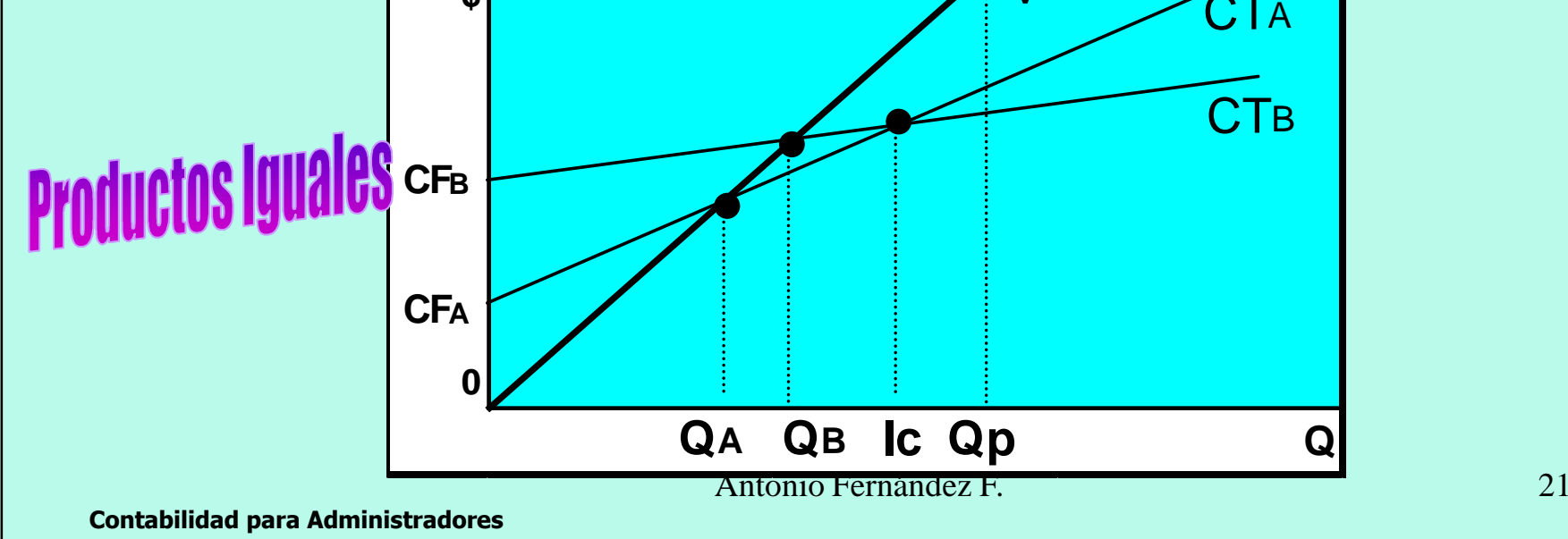

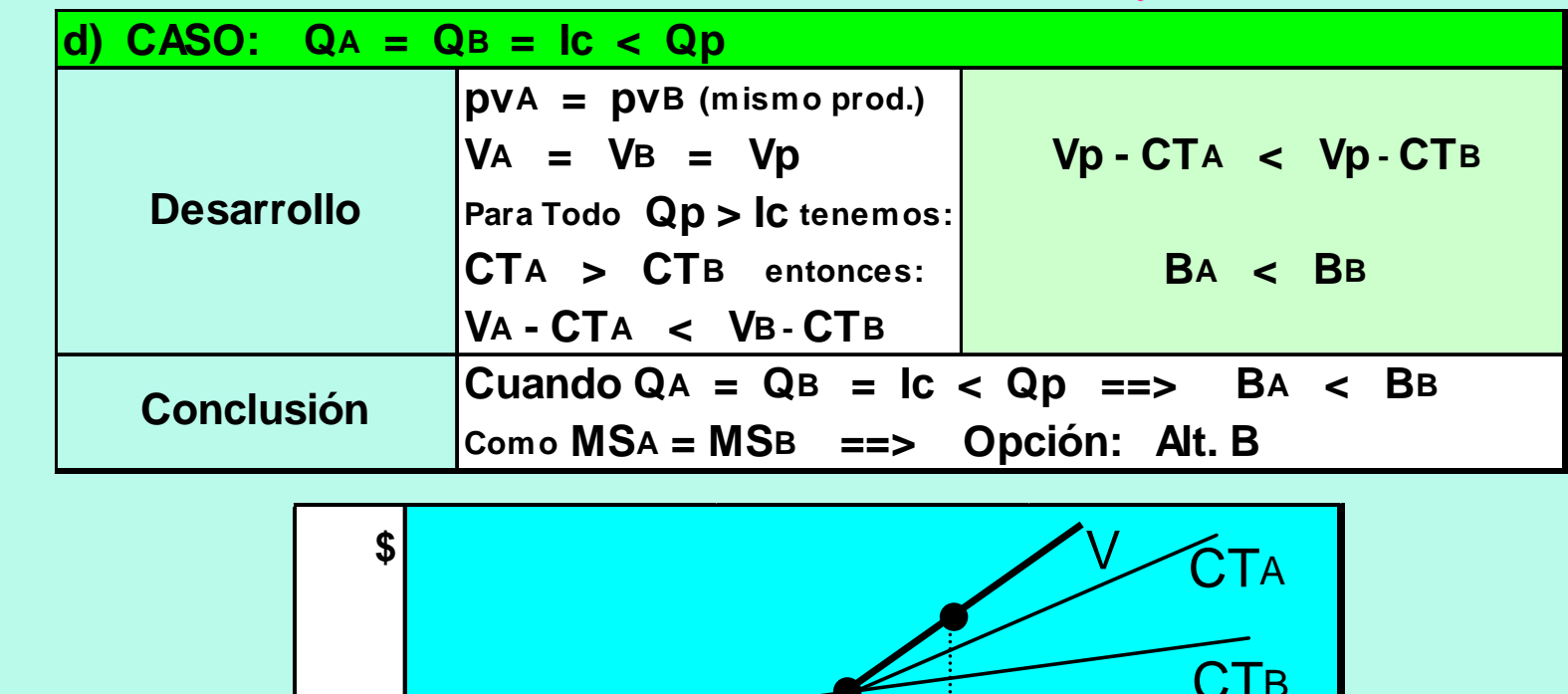

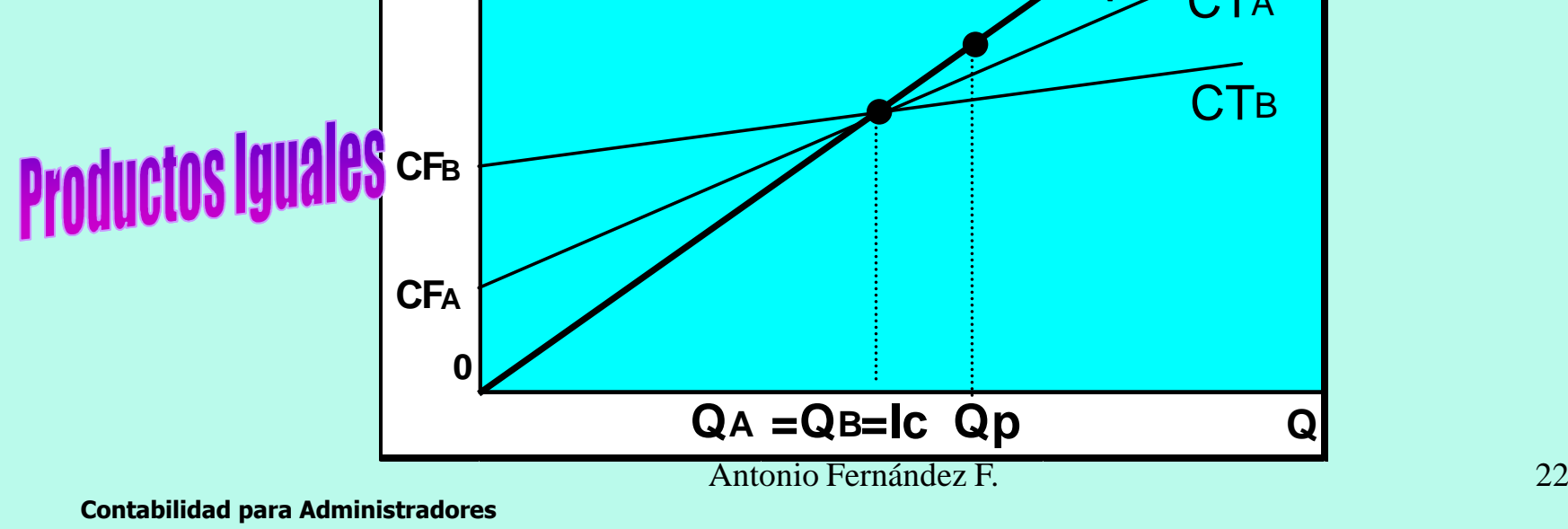

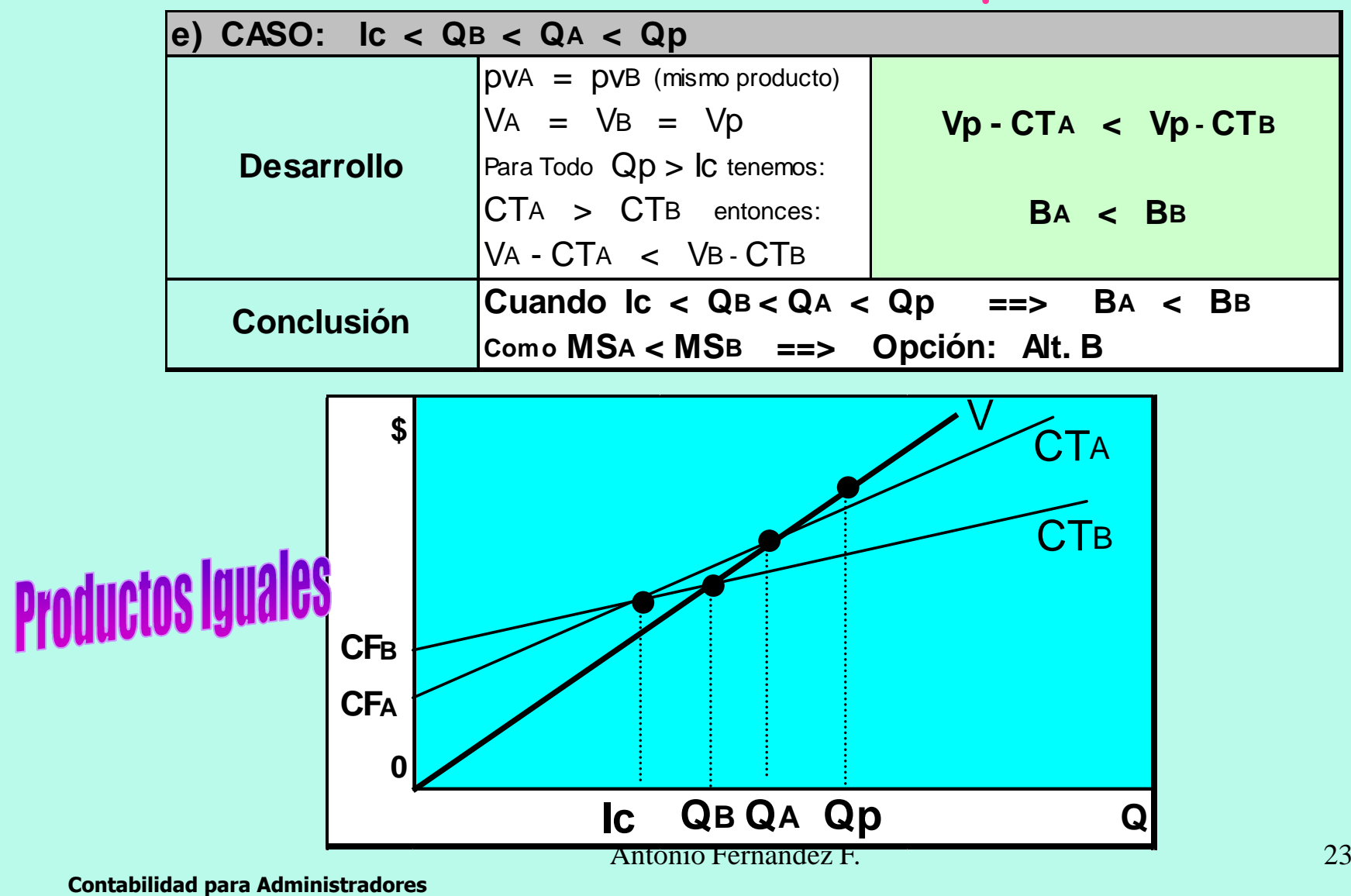

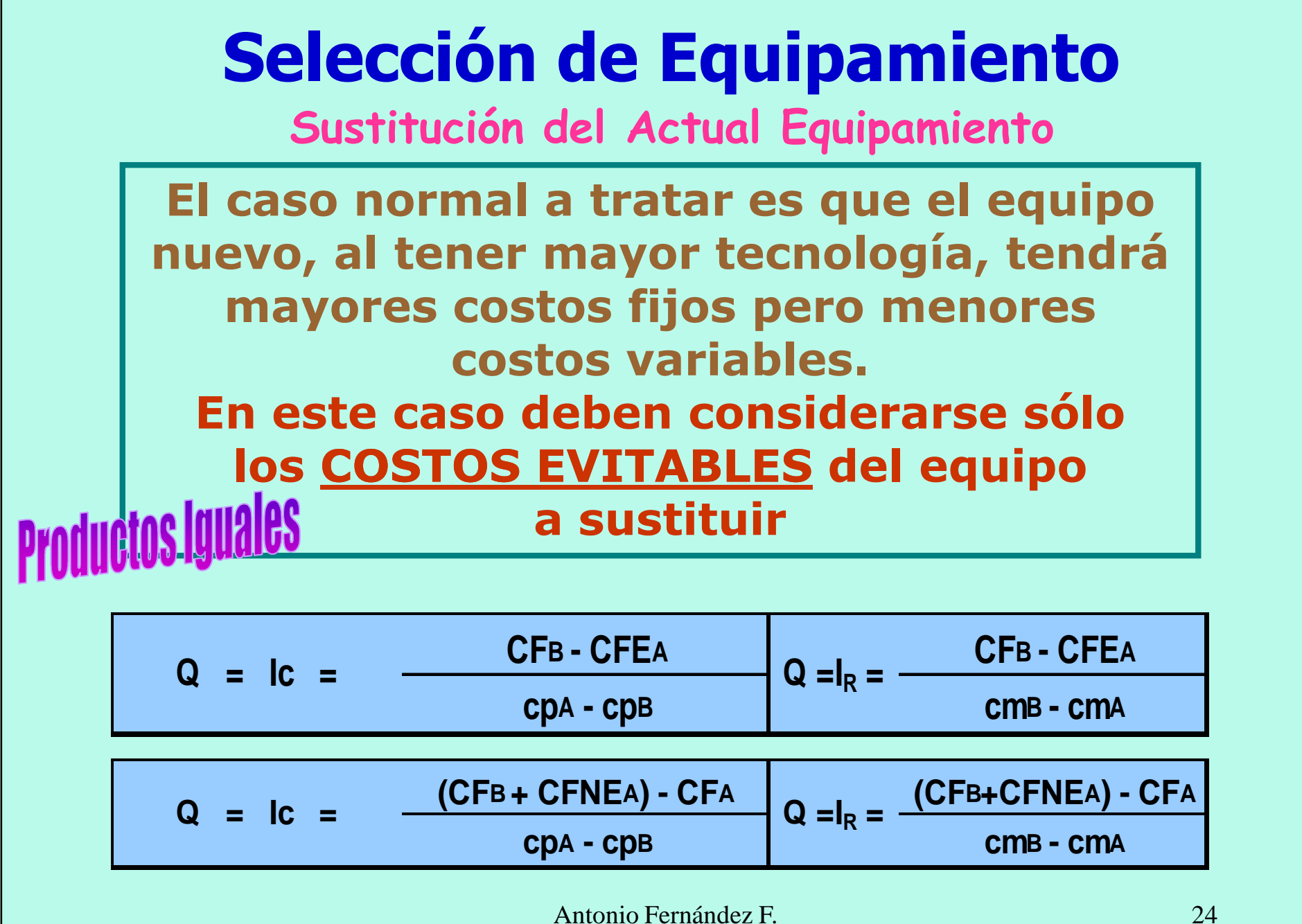

**Punto de Igualación del Resultado Absoluto**

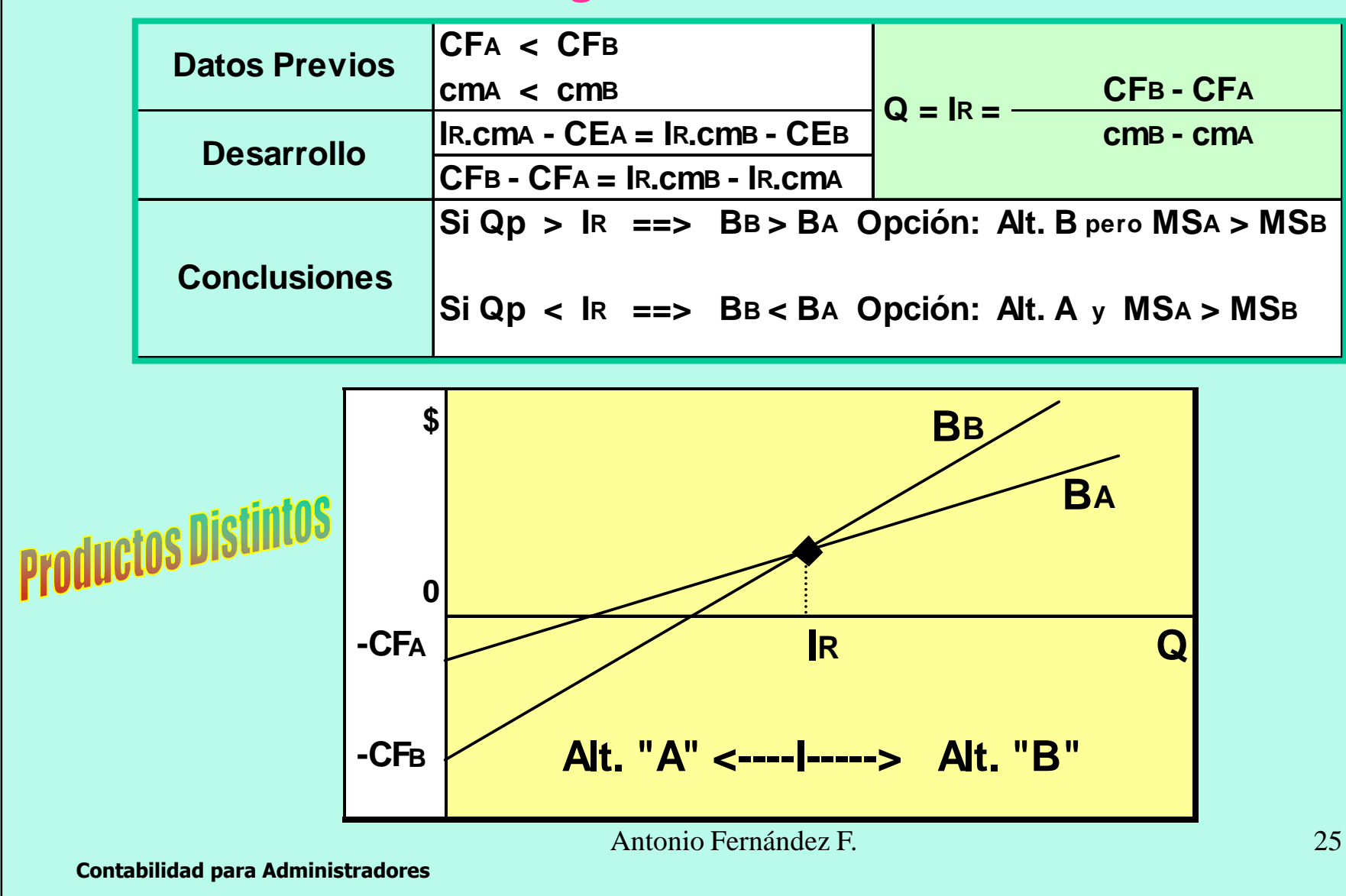

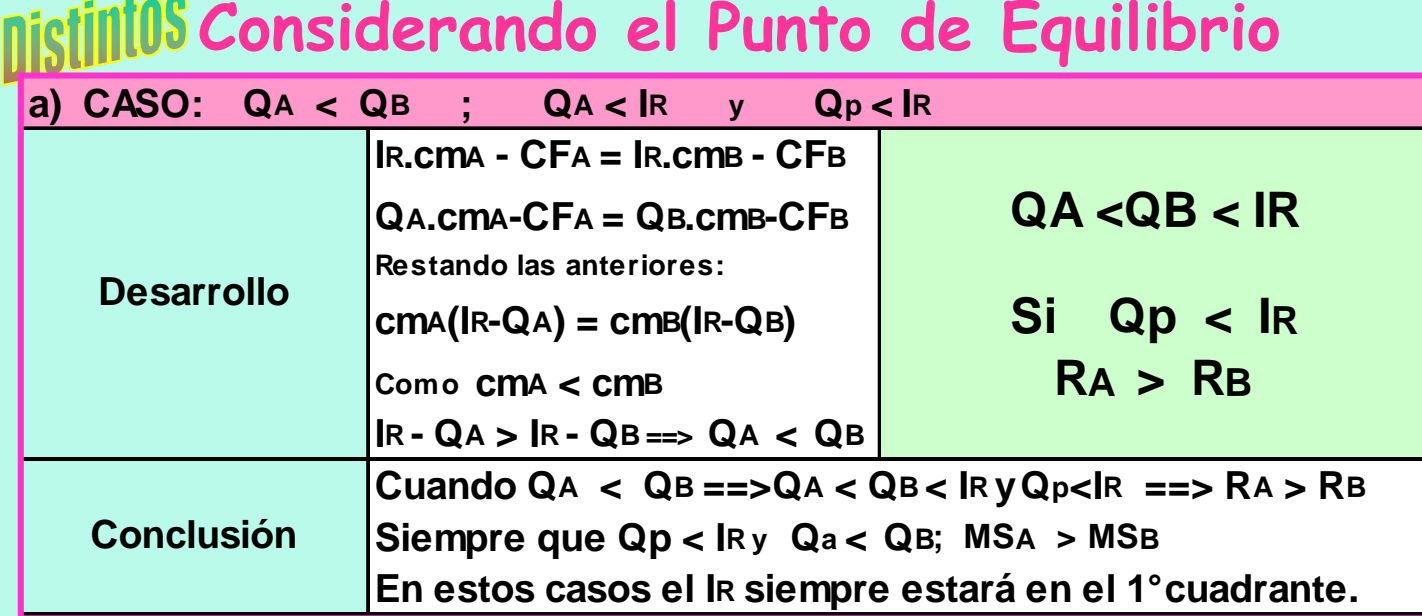

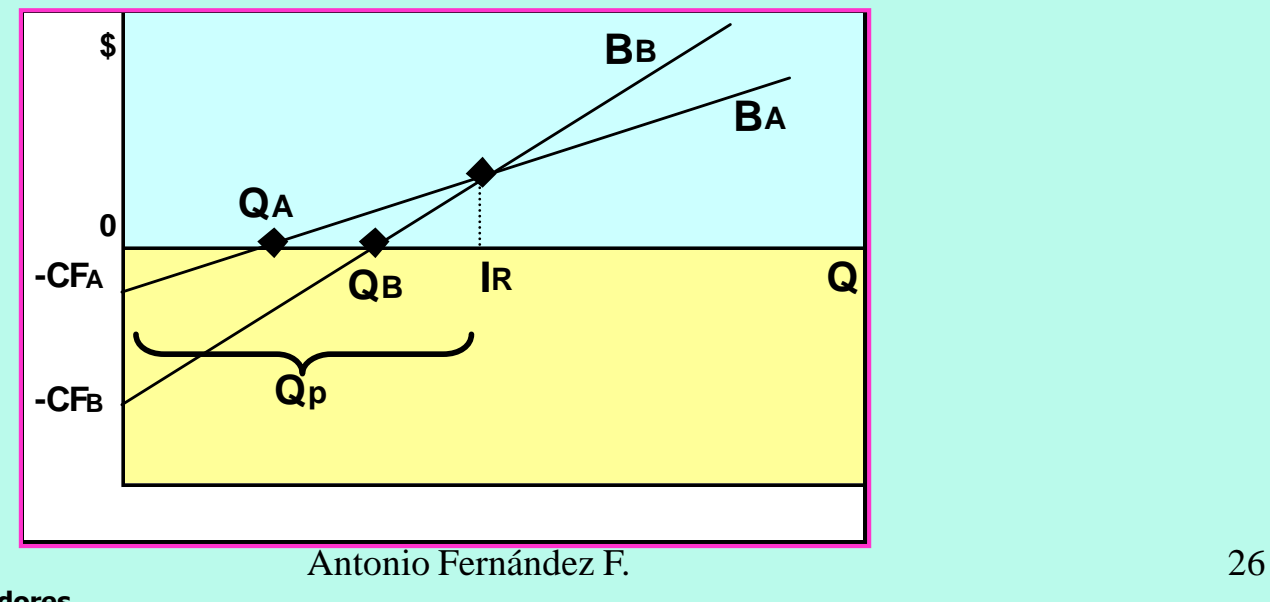

**Contabilidad para Administradores**

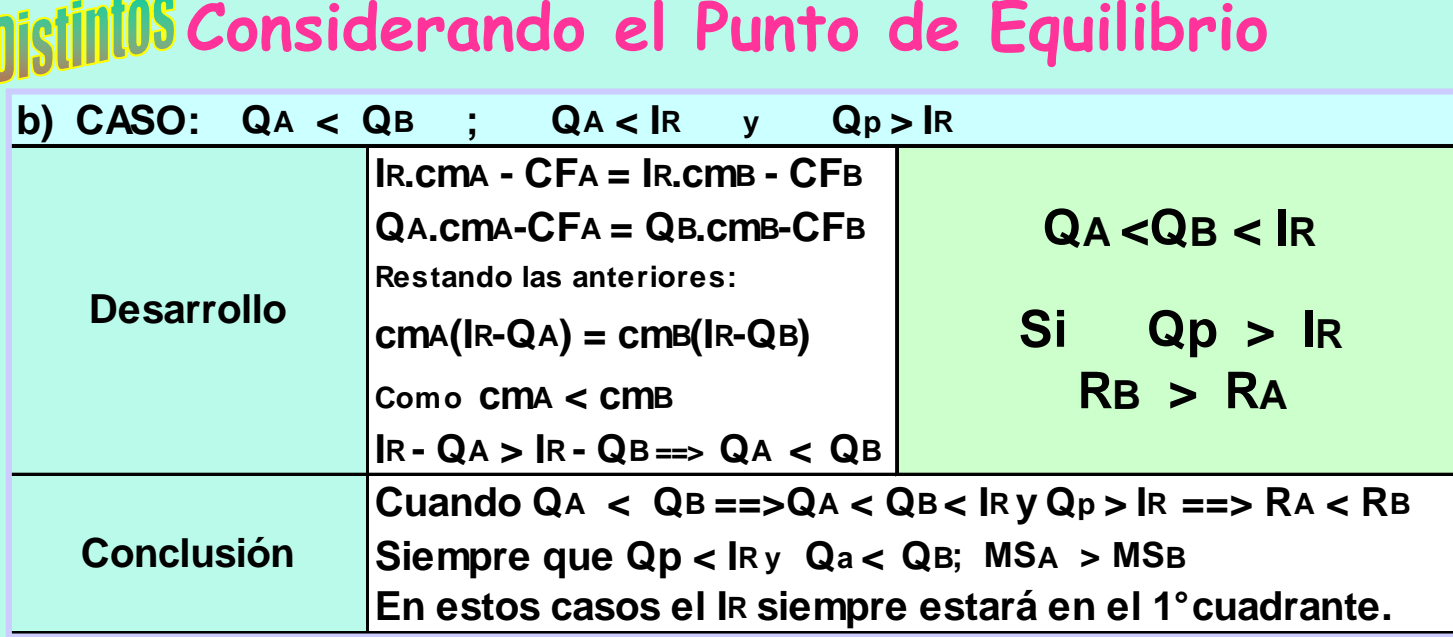

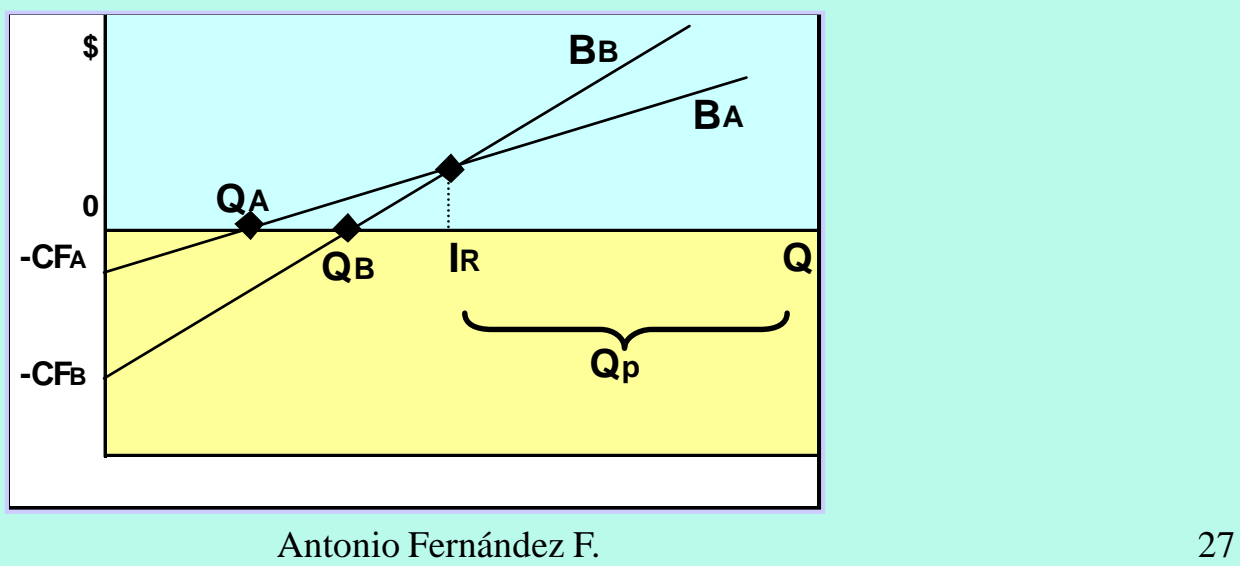

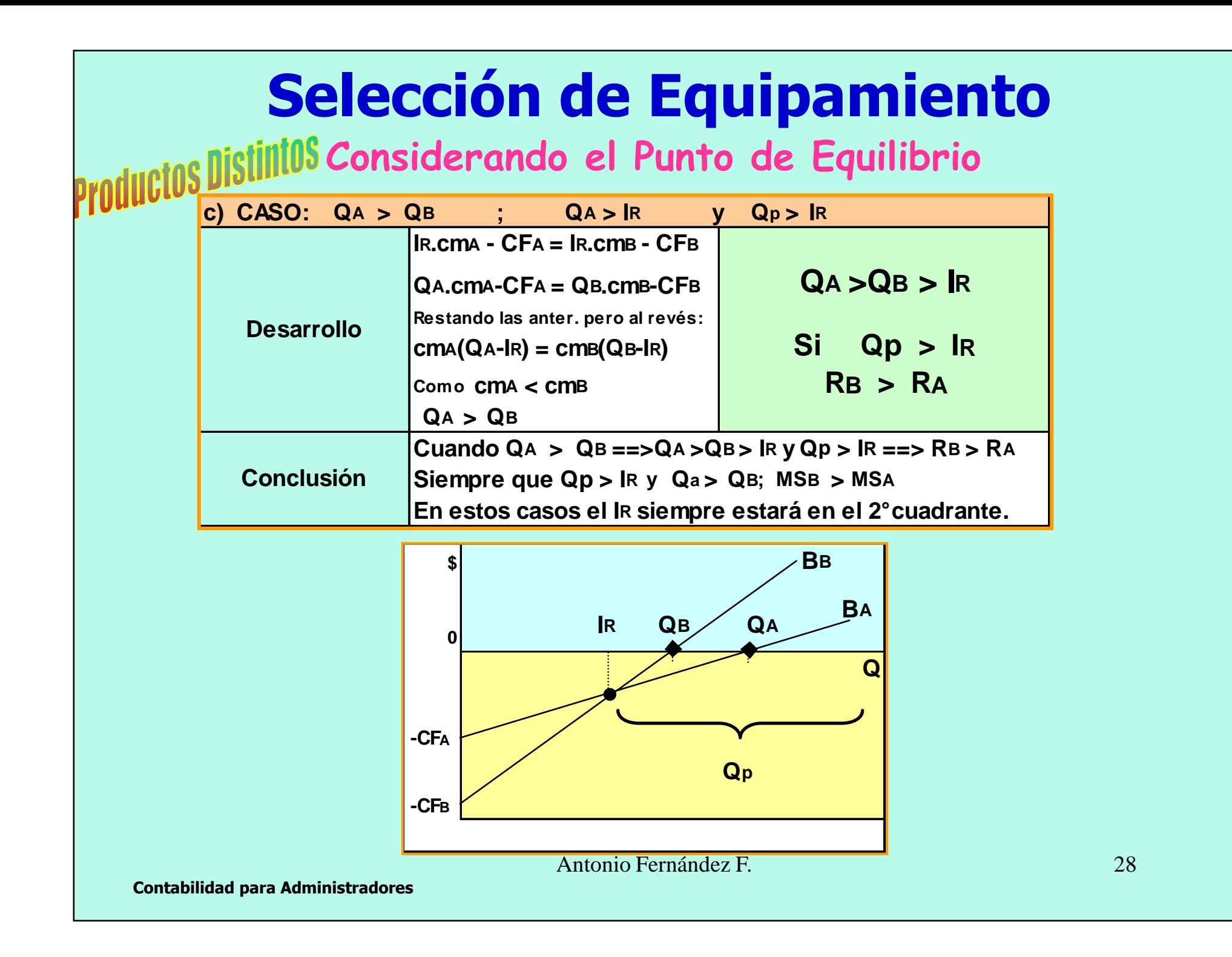

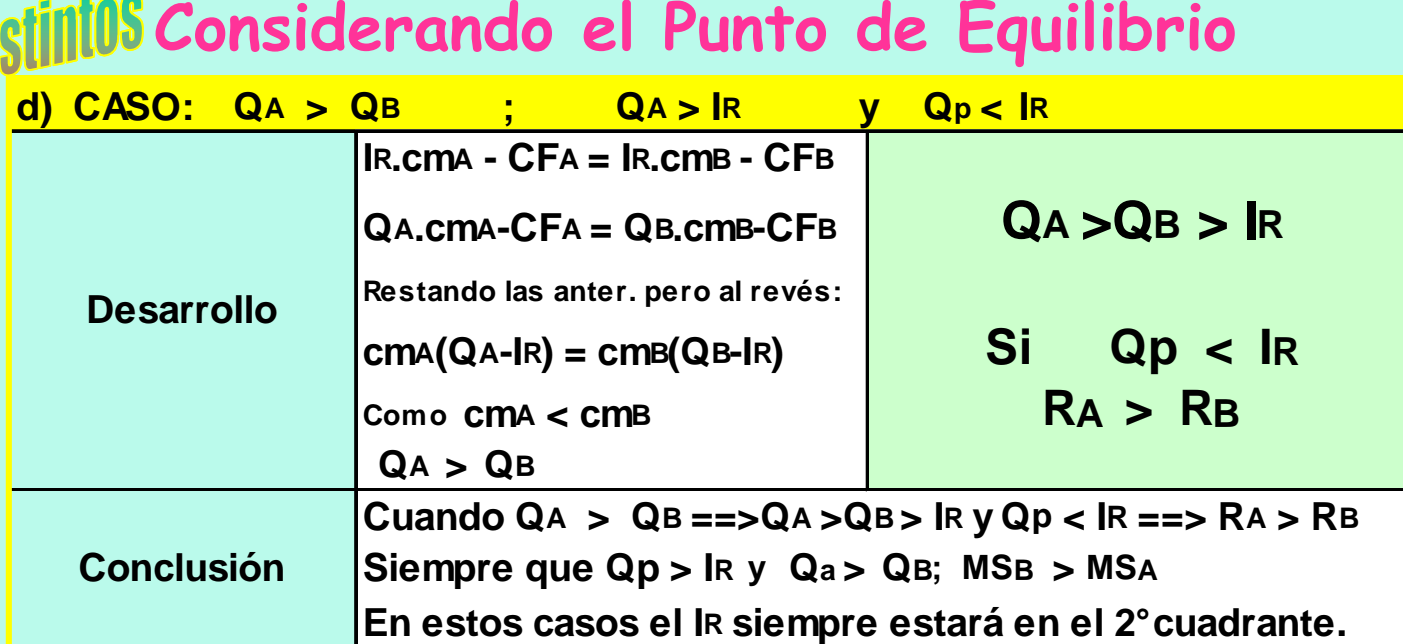

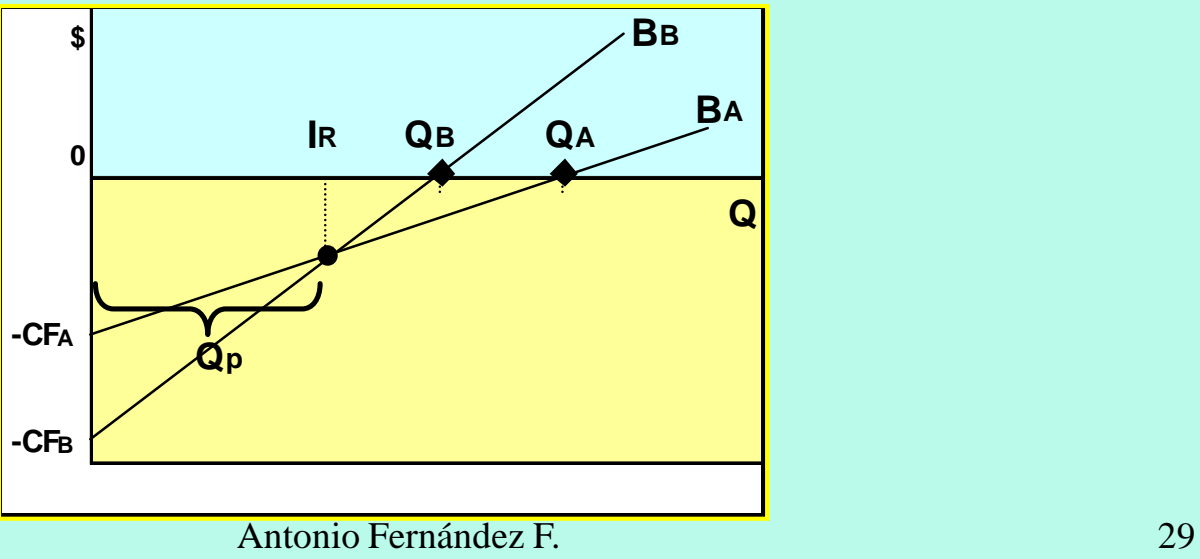

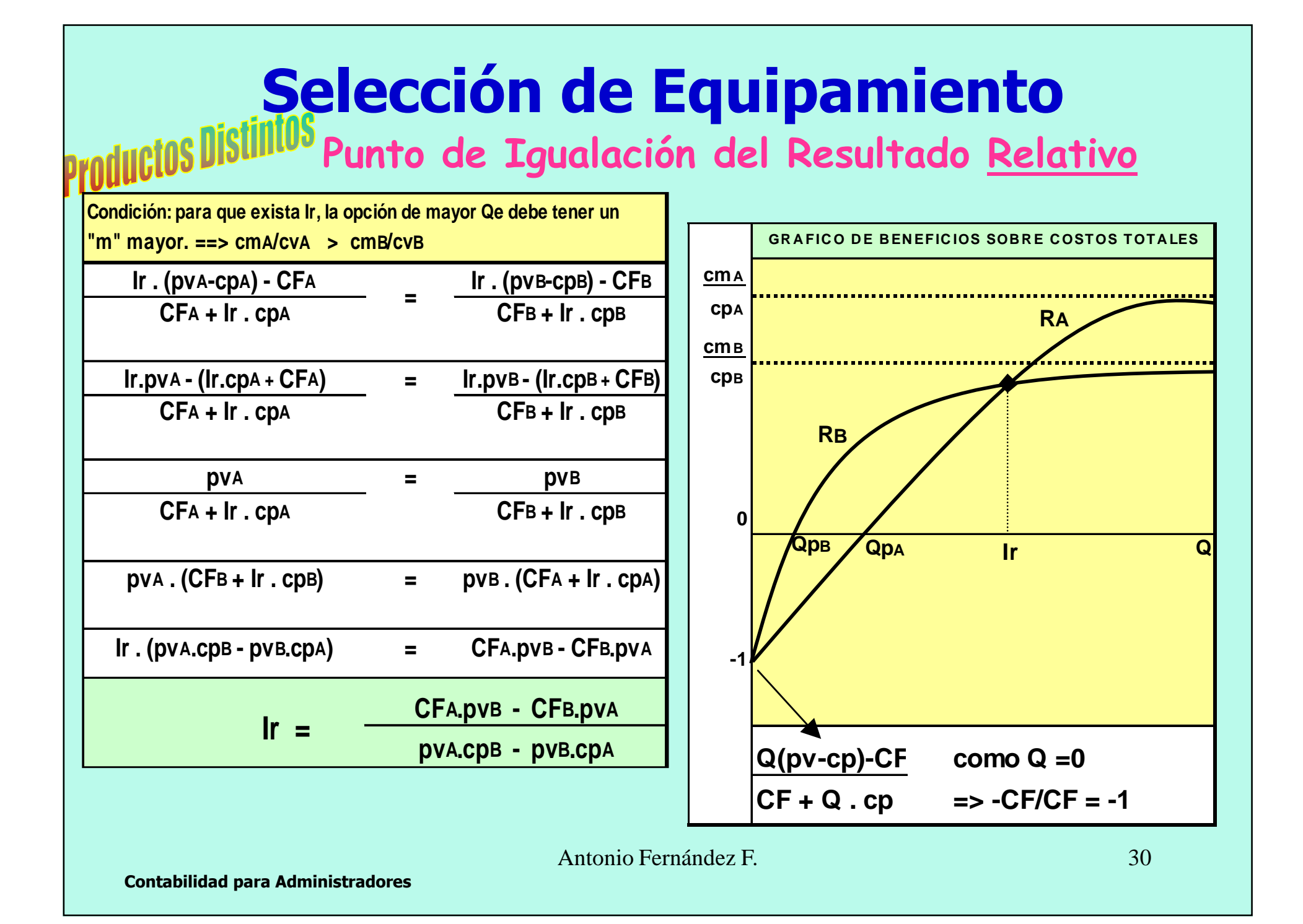

## **Discontinuidades enlos Costos Fijos**

La empresa está al límite de su capacidad en el nivel actual. La decisión  $\boldsymbol{\mathsf{Q}}$  tomar provocar<sup>á</sup> un salto en los Costos Fijos.

Cómo evaluamos la conveniencia deincrementar un turno de trabajo.

Cómo evaluamos la conveniencia deampliar la <sup>p</sup>lanta industrial.

## **Costos de Estructura - Discontinuidades**

- **Cuando la empresa se encuentra al límite de su capacidad en el uso de su estructura, puede encontrarse ante la necesidad de incrementar un turno de trabajo para atender una demanda adicional.**
- **En estos casos se produce un salto en el nivel de los Costos Fijos, lo que puede cambiar el nivel del Punto de Equilibrio.**
- **Es necesario agregar nuevos conceptos:**
	- **CF <sup>=</sup> <sup>A</sup> <sup>+</sup> J; donde**
		- **<sup>A</sup>: Costos Fijos de la estructura física.**
		- **<sup>J</sup>: Costos Fijos vinculados con el turno de trabajo.**
	- **N <sup>=</sup> <sup>Q</sup> (cantidad) correspondiente al límite de la capacidad de cada turno.**
- **Para cada " A" podemos tener hasta 3J, por lo que superado este límite hay que incrementar la estructura física " A".**

#### **Costos de Estructura - Discontinuidades Expresión Gráfica de la Situación**

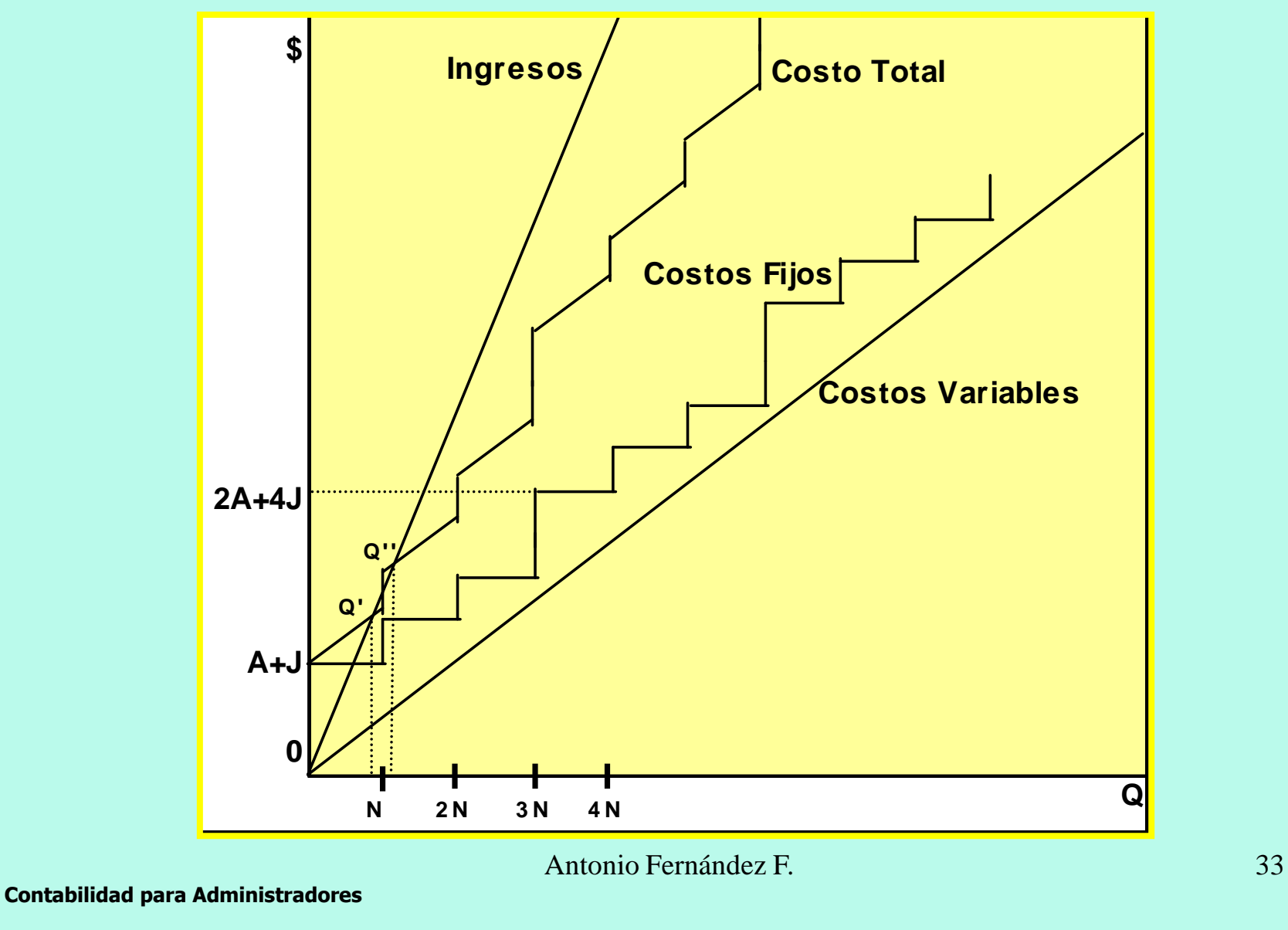

## **Costos de Estructura - Discontinuidades Cálculo del Punto de Equilibrio**

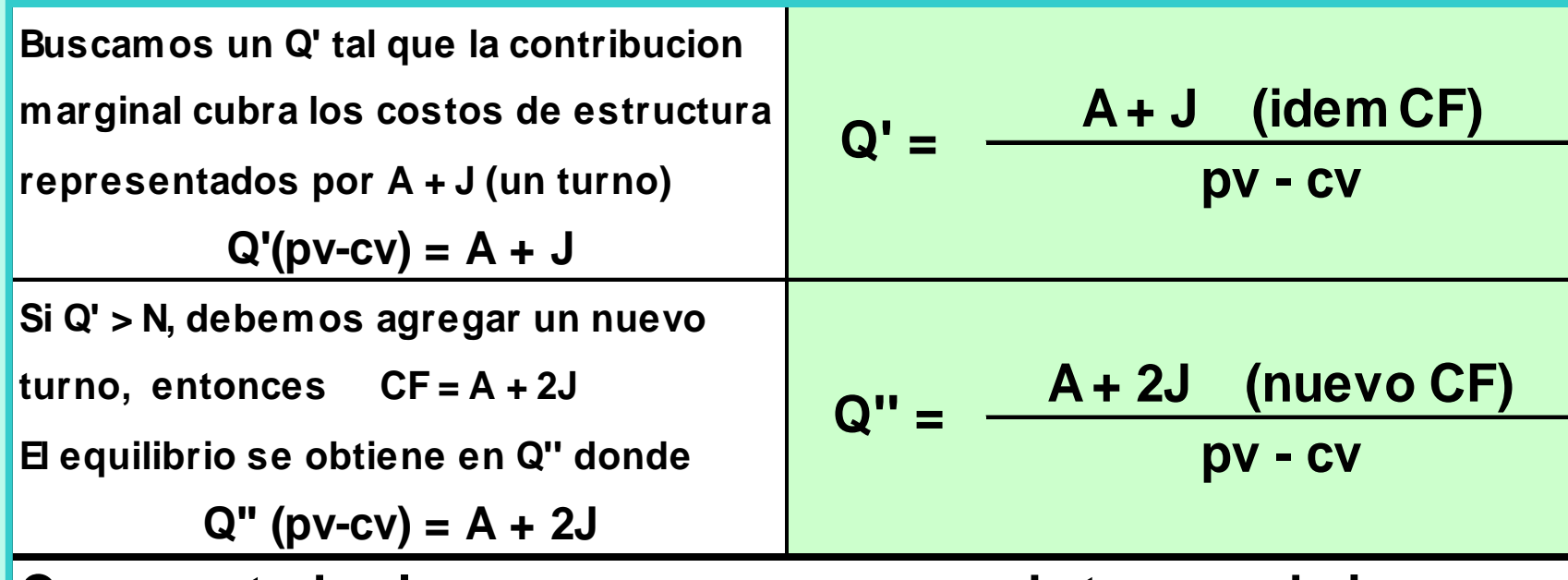

**Como en todos los casos, para pasar a cada tramo subsiguiente, debemos hacer un salto en Q que permita que lacontribución marginal cubra los costos de estructura totales**

## **Costos de Estructura - Discontinuidades**

**En los casos en que Qe<N, es importante encontrar cuál es la cantidad KR adicional a N que nos permita mantener el** *resultado absoluto***y así justificar el incremento J de la estructura.**

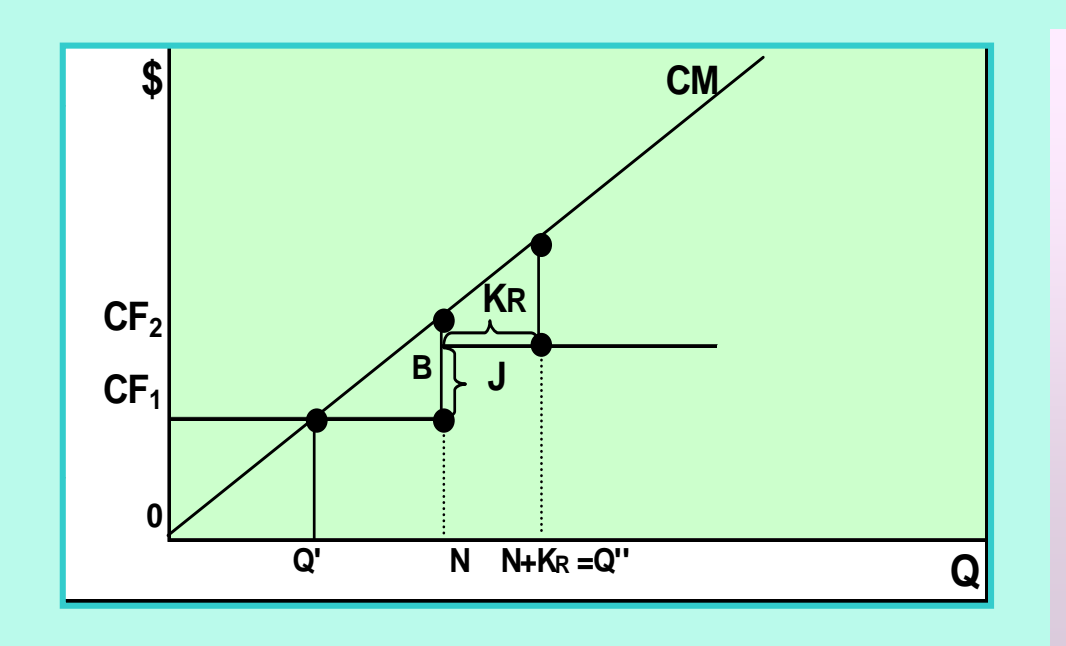

 **En el punto N, la utilidad es R = (N-Q') (pv-cv) Por lo tanto, el KR adicional debería cubrir los costos J adicionales, por lo tantoKR = J / (pv – cv) En ese caso la cantidad quemantiene el beneficio absoluto será:Q'' = N + KR**

Antonio Fernández F. 35

## **Costos de Estructura - Discontinuidades**

**En otros casos es importante encontrar cuál es la cantidad Kb adicional a Nque nos permita mantener el** *resultado relativo* **y así justificar el incremento J de la estructura.**

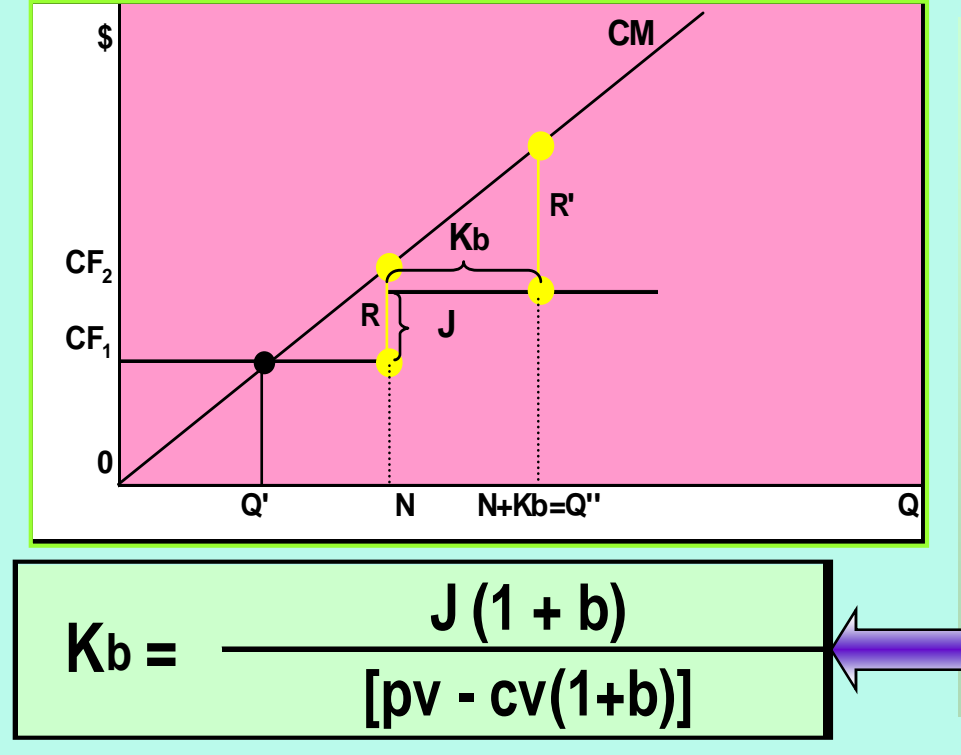

**En el punto N, la utilidad esb = R / (CF+N.cv) Por lo tanto, el Kb adicional debería generar una utilidad R' tal que permita obtener b luego de incrementar en J la estructura, por lo tanto b = R'/[CF+J+(N+Kb)cv] En ese caso el nuevo puntode equilibrio seráQ'' = N + Kb**

## **Discontinuidades en laContribución Marginal Unitaria**

**Es posible que en diferentes tramos de la producción la contribuciónmarginal unitaria sea diferente.**

**Estas herramientas nos servirán para decidir cuando será convenientetrasladarnos de un tramo <sup>a</sup> otro.**

#### **Contribución Marginal- Discontinuidades**

- **Es posible que en distintos tramos en el nivel de ventas la contribución marginal sea diferente, ya sea porque cambia el precio de venta o el costo variable.**
- **A su vez, el cambio de la contribución marginal se puede dar de dos maneras diferentes:**
	- **Solamente dentro del nuevo tramo, mantenién dose la contribución marginal unitaria anterior en el tramo anterior "N".**

**El cambio opera sobre el total de la producción.**

**Estas situaciones requieren contar con herramientas que nos permitan calcular el punto de equilibrio y las cantidades adicionales "K" que mantengan el beneficio (absoluto o relativo).**

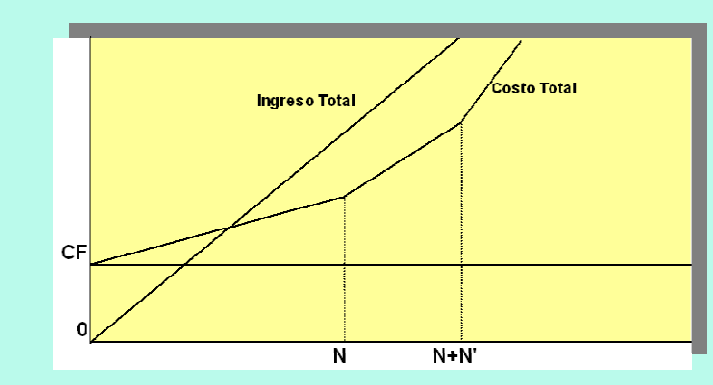

#### **Contribución MarginalAumento por Tramos en cv**

- **Si Qe<N el cálculo del punto de equilibrio es el tradicional**
- **Pero si Qe>N nos encontramos con que cv asume un valor distinto a partir de N, que llamaremos cv', tal que cv'>cv.**
- **En N ya están cubiertos parte de los costos fijos N(pv-cv), por lo que con la nueva contribución marginal unitaria será necesario cubrir los costos fijos remanentes CF – [N(pv-cv)].**
- **El punto de equilibrio estará donde encontremos una cantidad K tal que: K = [CF – N(pv-cv)]/(pv-cv')**
- **Por lo que el punto de equilibrio en el segundo tramo será:** $Qe' = N+K = N + \{[CF - N(pv-cv)]/(pv-cv')\}$
- **MAXIMO BENEFICIO ABSOLUTO: En todos los tramos en que se de pv-cv>0 el máximo beneficio absoluto se obtiene en el extremo superior N del tramo, por lo tanto, nunca hay que ingresar a un tramo en el que pv-cv<0**

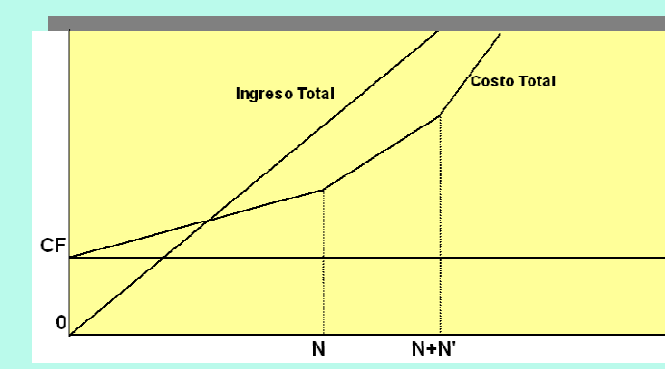

### **Contribución MarginalAumento por Tramos**

**MAXIMO BENEFICIO RELATIVO: Por encima del punto de equilibrio, el máximo beneficio relativo se obtendrá al final del tramo "n" en el que se de bn>mn+1, siendo m=(pv-cv)/cv El beneficio total al final de cualquier tramo "n" en el que ya estén cubiertos los CF, será B = (Nn-Qe)(pv-cvn)+(Nn+1-Nn)(pv-cvn+1) + etc. . El Costo Total al final de ese tramo será:** $\mathbf{CT} = \mathbf{CF} + \mathbf{N}_1 \mathbf{cv}_1 + \mathbf{N}_2 \mathbf{cv}_2 + ... + \mathbf{N}_n \mathbf{cv}_n$  **Por lo tanto, el beneficio relativo "b" en ese punto extremo**  $+$  N<sub>2</sub>**cv**<sub>2</sub> **+ ... + Nncvn + ... + Nn+xcvn+xserá: b = [(Nn-Qe)(pv-cvn)+...] / (CF+N1cv1+N2cv2+...+ Nncvn+ …)**...a aaa aamirantanka kannaaan al kusmaa alamianka \ **Para que sea conveniente ingresar al tramo siguiente "n+1" se debe dar que:**  $\mathbf{b}_{\mathsf{n}} \leq$  =  $\mathsf{m}_{\mathsf{n+1}}$   $\leq$  $_{n}$  <= **m**<sub>n+1</sub> **ó b**<sub>n</sub> **<= (pv-cvn+1)/cvn+1 <sup>ó</sup> bn** $_{n}$  <=  $b_{n+1}$ 

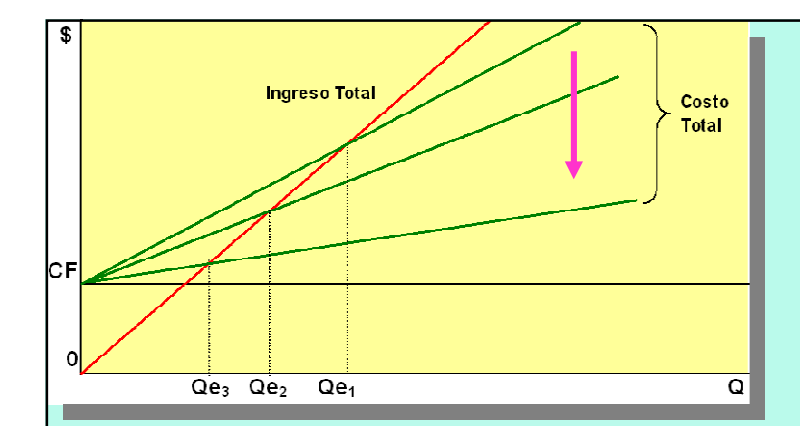

#### **Contribución Marginal Cambios para Toda la ProducciónCostos Decrecientes (Bonificaciones)**

- **Los costos variables de cada tramo cumplirán la siguiente relación: cv1 > cv 2 > cv 3 > ......... > cv n**
- **El punto de equilibrio se calculará de la forma convencional,** 闣 **tomando sucesivamente cv1; cv2; cv3; .........; cvn**
- **Por lo tanto, existirán distintos puntos de equilibrio para cada valor de cv, cada uno de ellos con una cantidad menor a la anterior.**

#### **BENEFICIO ABSOLUTO Y RELATIVO:**

 **Teniendo en cuenta que a medida que crece la producción los costos variables son decrecientes, entonces crece "m", por lo que cada aumento de la producción, aumentan el beneficio absoluto y el relativo.**

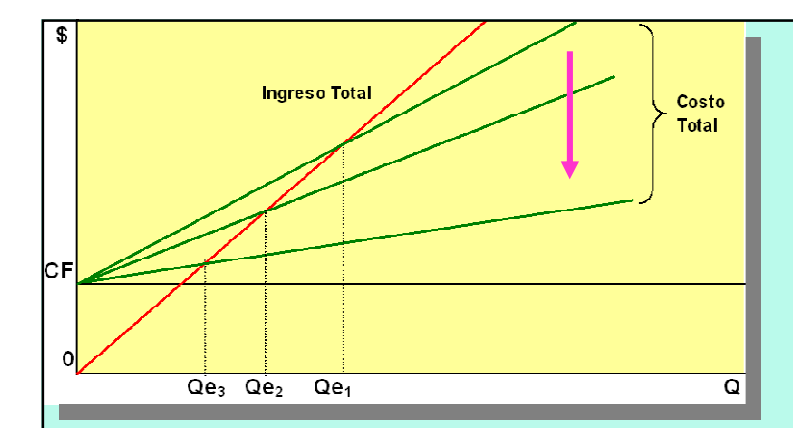

#### **Contribución Marginal Cambios para Toda la ProducciónCostos Decrecientes (Desperdicios)**

- **Puede ocurrir que el nivel de ventas actual esté cercano a un extremo N, a partir del cual se reduzcan los costos variables. En ese punto es posible que sea conveniente adquirir una cantidad N+1 para reducir el costo variable unitario obteniendo un mayor beneficio aunque haya que desechar algunas unidades debido a que no pueden venderse.**
- **La empresa no puede vender N+1, lo que vende es N+1-K, por lo que tenemos que calcular el máximo K que puede desperdiciar para mantener el beneficio.**
- La empresa perderá por el desecho un valor de K.cv<sub>2</sub>, pero tendrá **una utilidad adicional equivalente a (N+1-K)(cv1-cv2), por lo tanto el máximo desperdicio K admitido será el que iguale ambos términos.**

#### **K = [(N+1)(cv1-cv2)] / cv1**

 **Si la empresa esta en un nivel de ventas superior a N+1-K, le conviene adquirir una cantidad N+1 para obtener un precio menor.**

Antonio Fernández F. 42

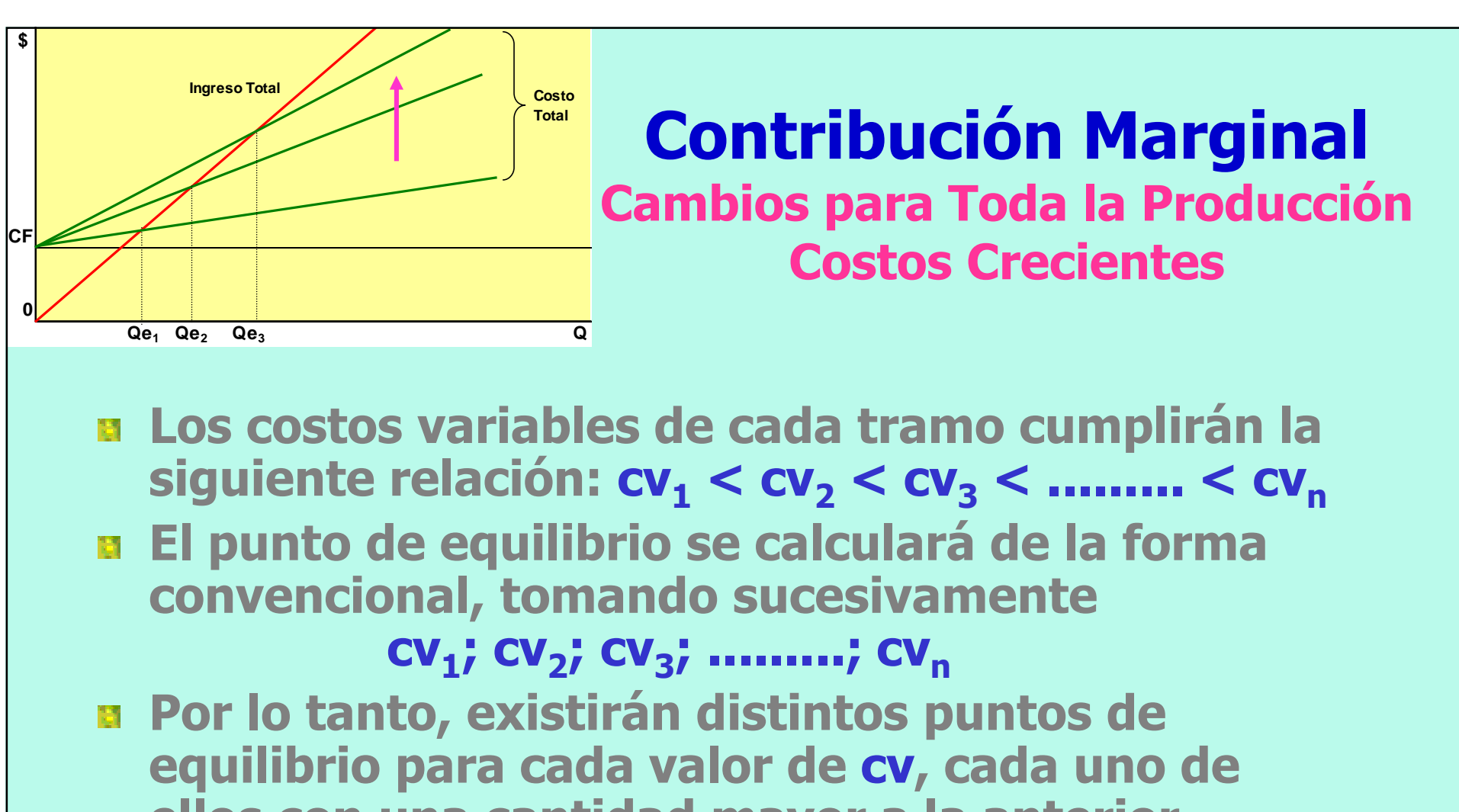

**ellos con una cantidad mayor a la anterior.**

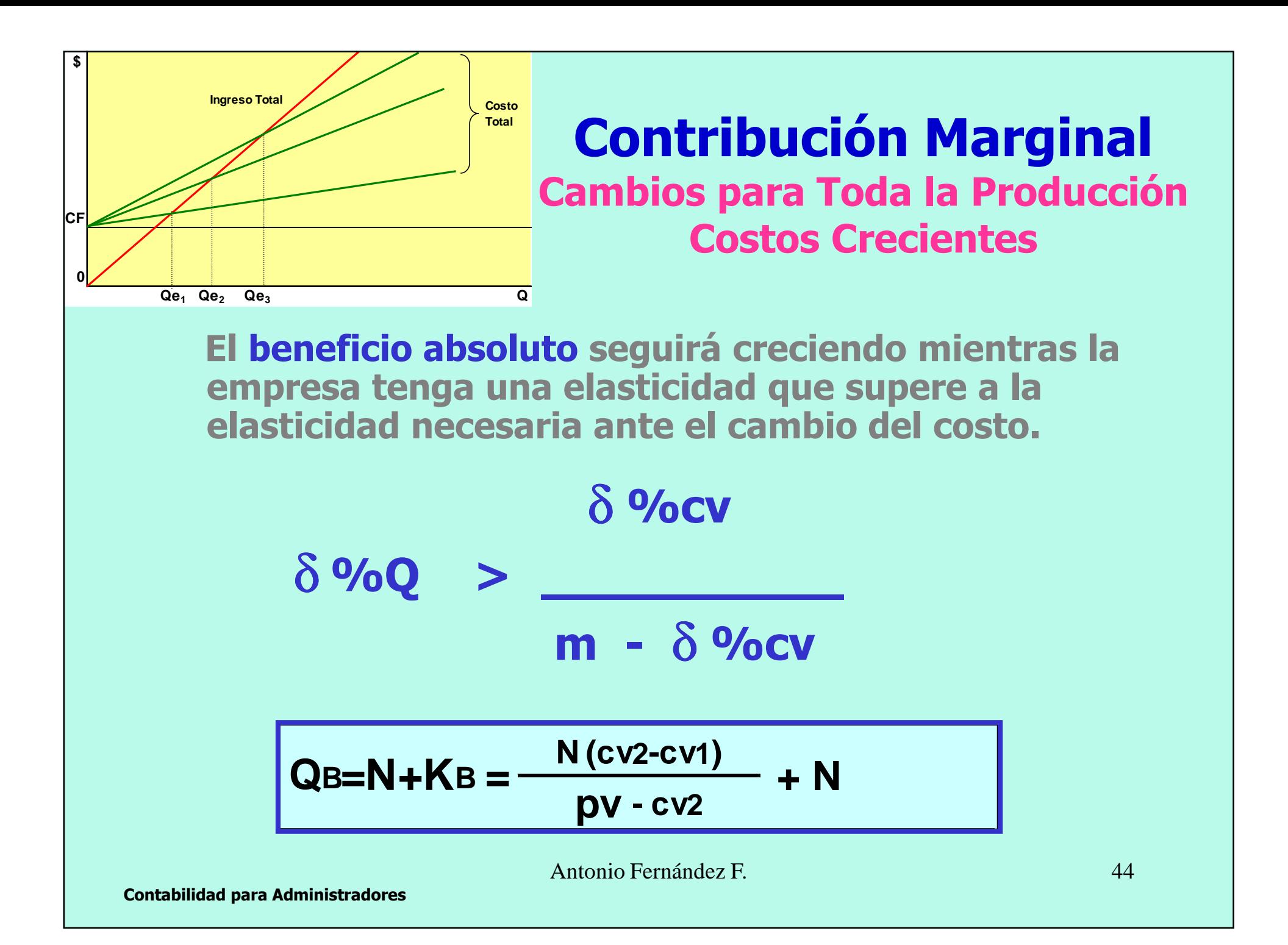

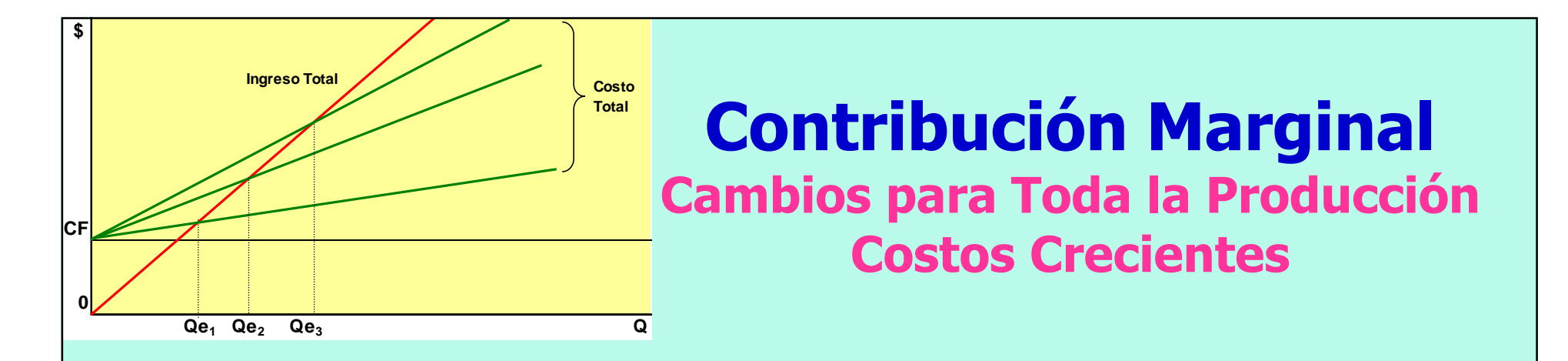

**En cuanto al beneficio relativo, al aumentar el costo, el "b" máximo estará en el final del último tramo "n" en que:**  $$ 

$$
N+Kb = \frac{CF(1+b)}{pv-cv2(1+b)}
$$

Antonio Fernández F. 45

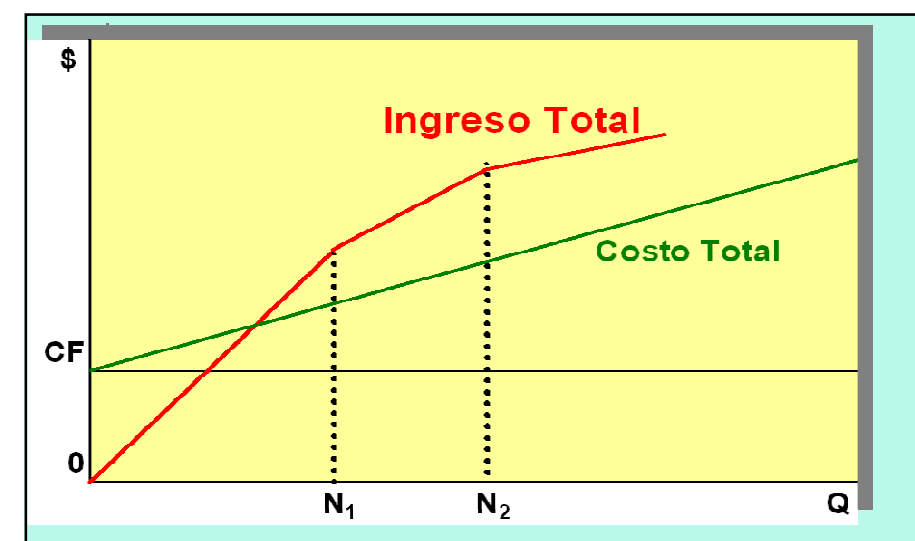

#### **Contribución MarginalCambios por TramosPrecios Decrecientes**

**El único caso que se puede considerar es aquel en que los precios decrecen al aumentar el volumen, ya que en el caso contrario, las rentabilidades absoluta y relativa siempre crecerán.**

**En este caso los sucesivos precios serán:**

**p1 > p 2 > p 3 > … > p n**

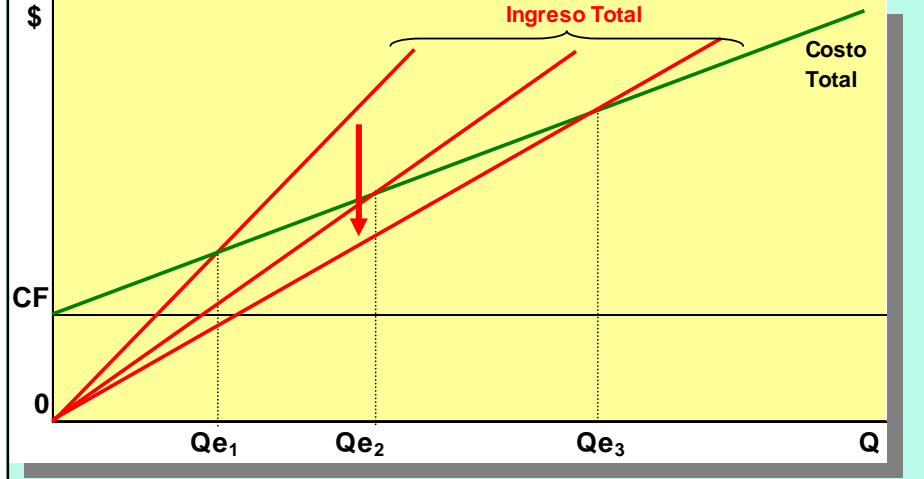

#### **Contribución Marginal Cambios p/Toda la ProducciónPrecios Decrecientes**

**En este caso, el beneficio absoluto seguirá creciendo mientras la empresa tenga una elasticidad que supere a la elasticidad necesaria ante el cambio de precio.**

> <sup>δ</sup> **%pv**

δ **%Q <sup>&</sup>gt;**

**mv +** δ **%pv**

$$
QB = N + K = \frac{N(pv1-pv2)}{pv2-cv} + N
$$

Antonio Fernández F. 47

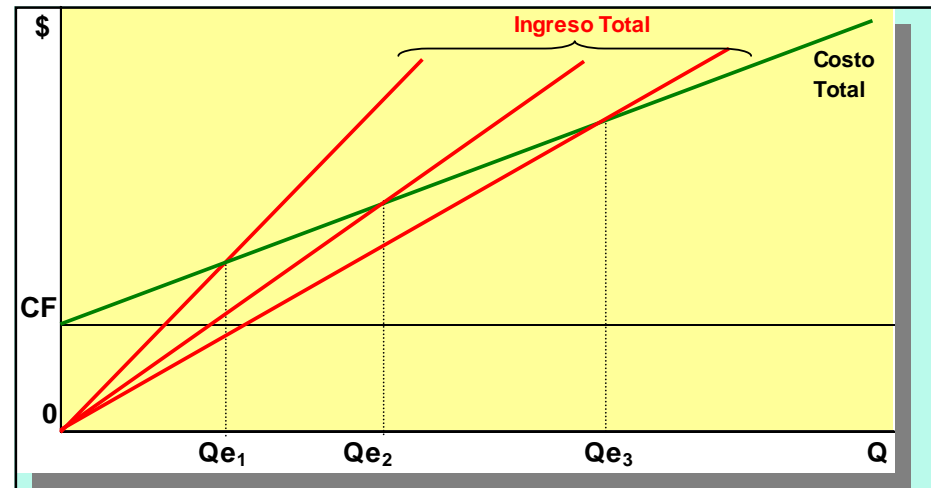

#### **Contribución Marginal Cambios p/Toda la ProducciónPrecios Decrecientes**

**En cuanto al beneficio relativo, al disminuir el precio, el "b" máximo estará en el final del último tramo "n" en que:**  $$ 

$$
N+Kb = \frac{CF (1+b)}{pv2 - CV(1+b)}
$$

Antonio Fernández F. 48

# **Fin de la presentación**

Antonio Fernández F. 49